#### **CC6202-1 LA WEB DE DATOS PRIMAVERA 2016**

#### **Lecture 11: Conclusion**

Aidan Hogan aidhog@gmail.com

#### We've gotten from here …

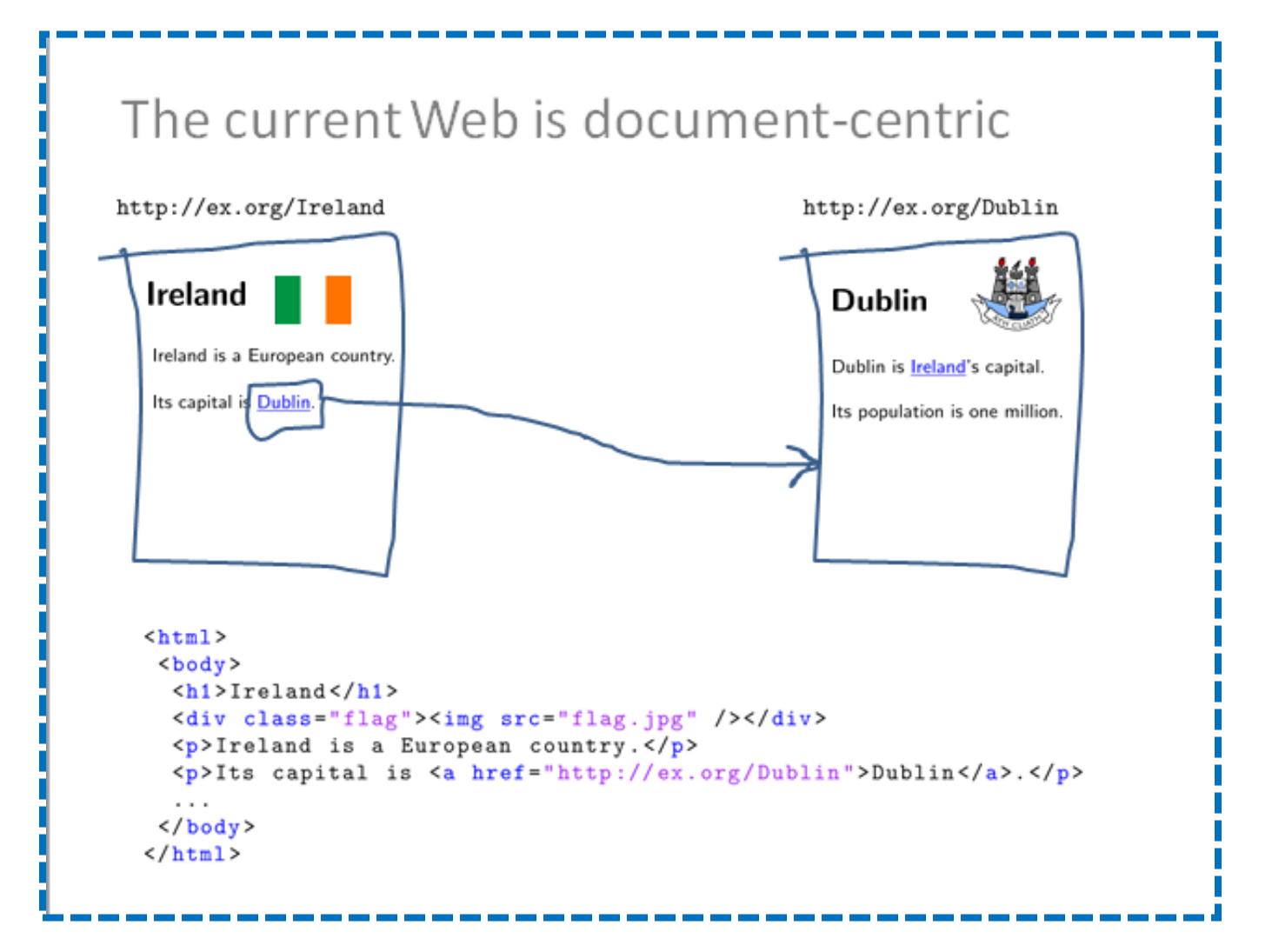

### To here (with (4) Links!)

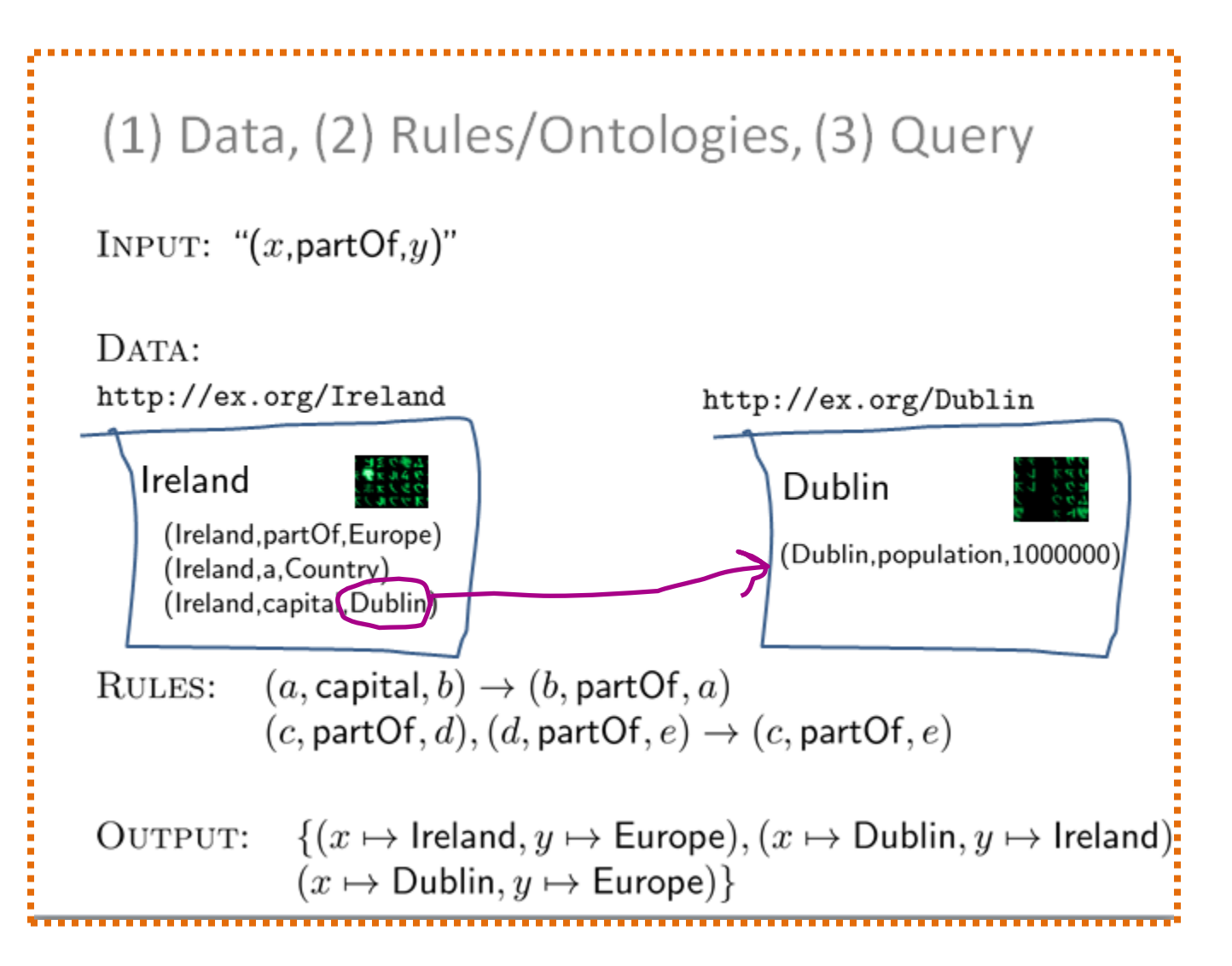

## **DATA? RDF!**

#### Use RDF as a core data model

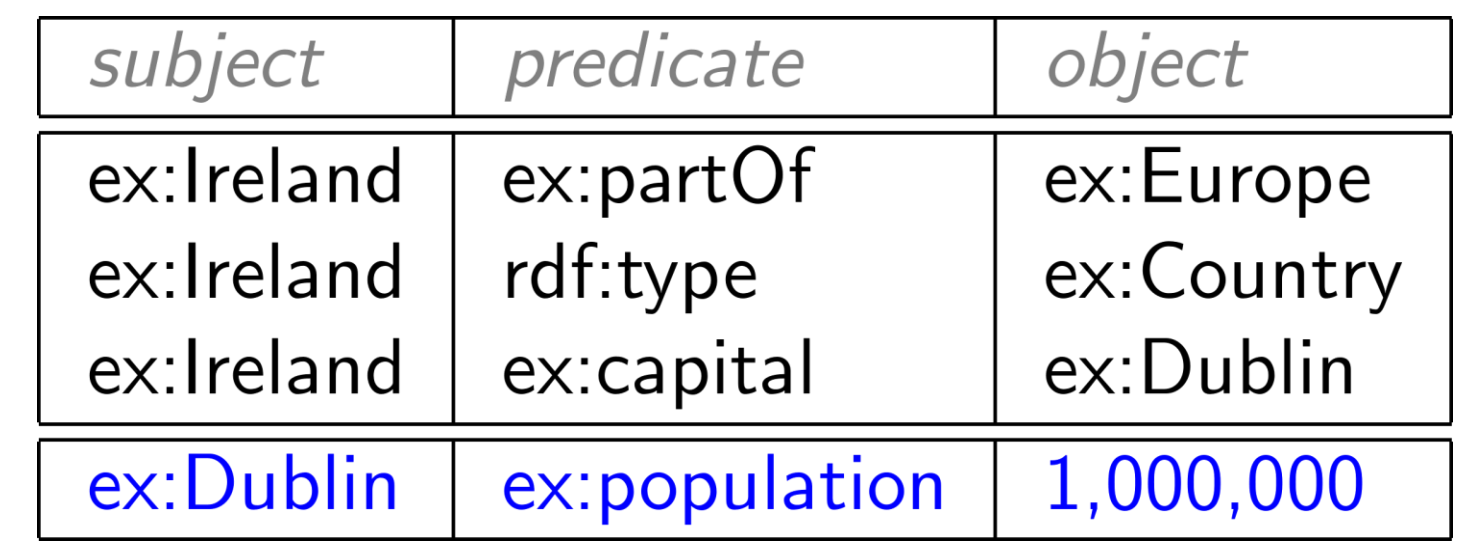

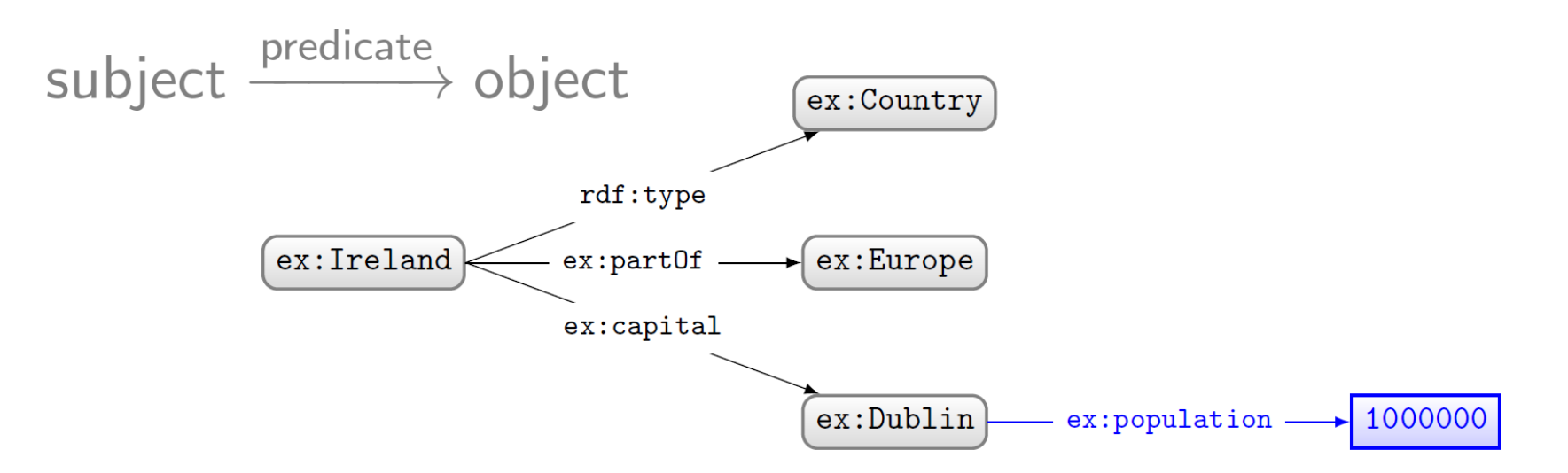

## A Summary of RDF Terms

- 1. IRIs (Internationalised Resource Identifiers)
	- Used to name generic things
- 2. Literals
	- Used to refer to datatype values
	- Strings may have a language tag
- 3. Blank Nodes
	- Used to avoid naming things
	- A little mysterious right now

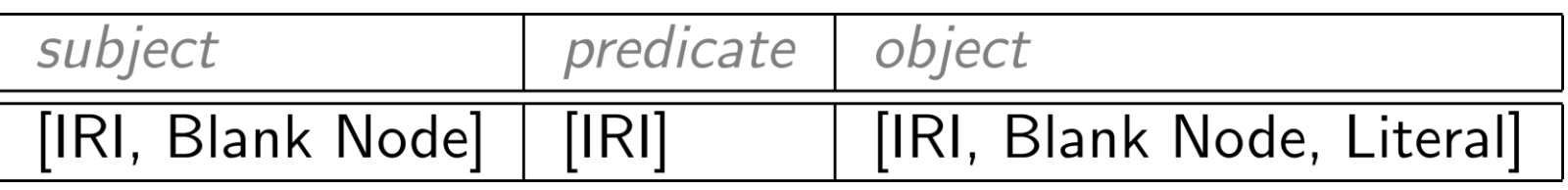

## **RULES/ONTOLOGIES? RDFS!**

### RDF Schema: lightweight semantics

Let's model an RDF Schema for Movies, including different types of movies, some different types of people involved, and how they are related.

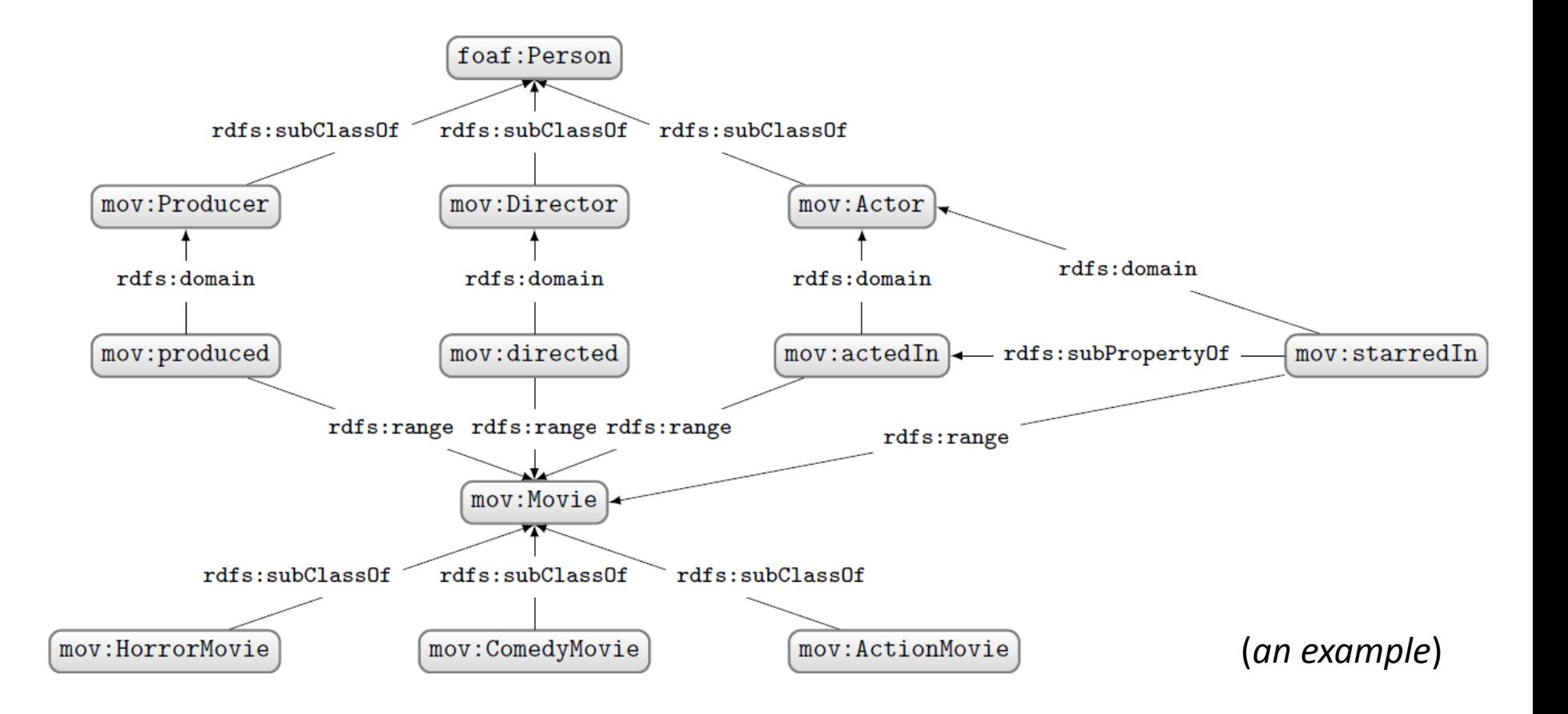

#### RDFS: Describe "schema" in RDF

- Sub-class:
	- ex:CapitalCity rdfs:subClassOf ex:City .
- Sub-property:
	- ex:hasCapitalCity rdfs:subPropertyOf ex:hasCity .
- Domain:
	- foaf:familyName rdfs:domain foaf:Person .
- Range:
	- ex:hasCapitalCity rdfs:range ex:CapitalCity .
	- foaf:familyName rdfs:range xsd:string .

### Apply RDFS reasoning using "rules"

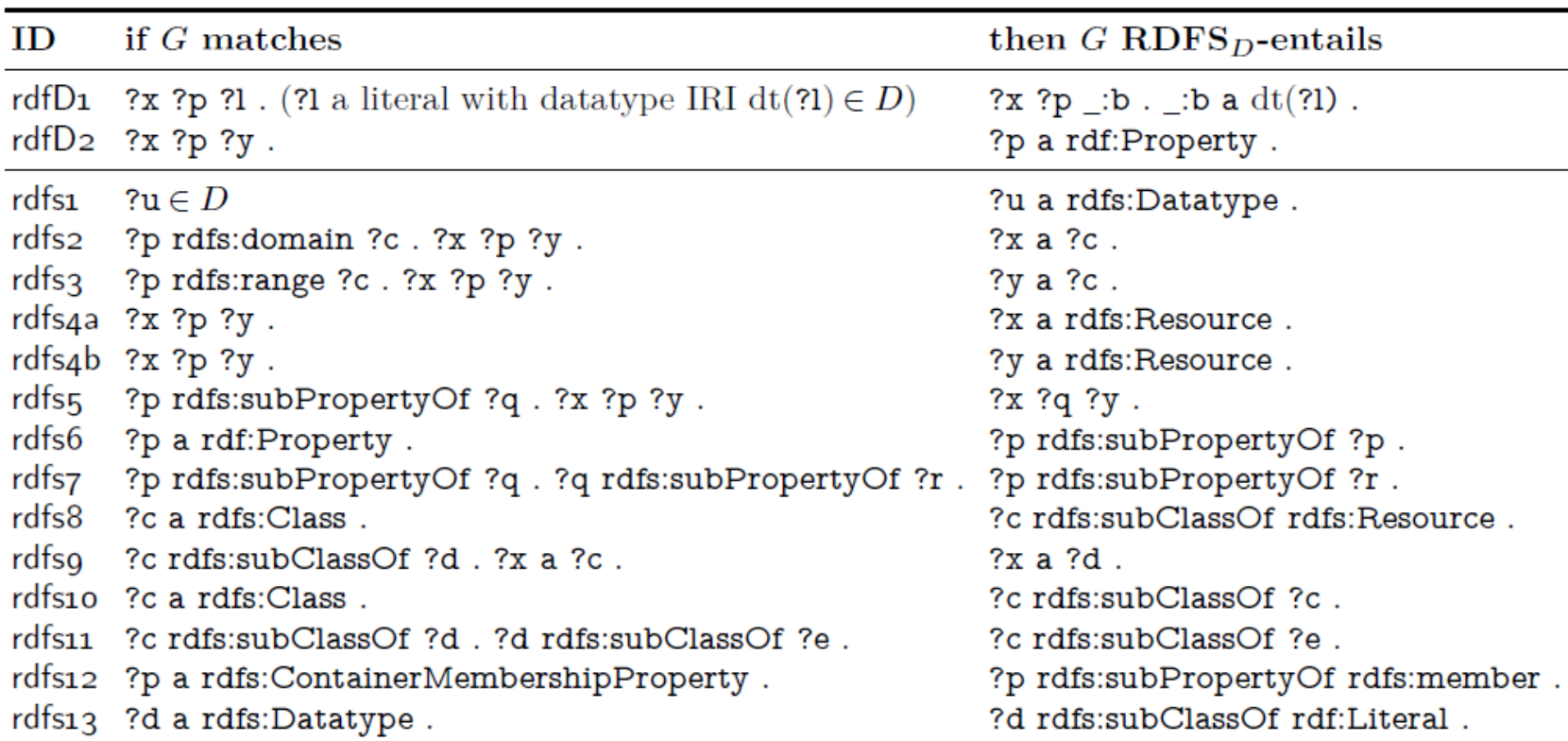

#### (Don't worry about rdfD1, rdfs1, rdfs12, rdfs13)

## **RULES/ONTOLOGIES? OWL!**

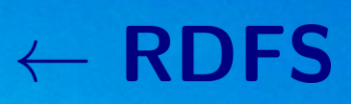

## $\leftarrow$  OWL

## Open World Assumption (OWA)

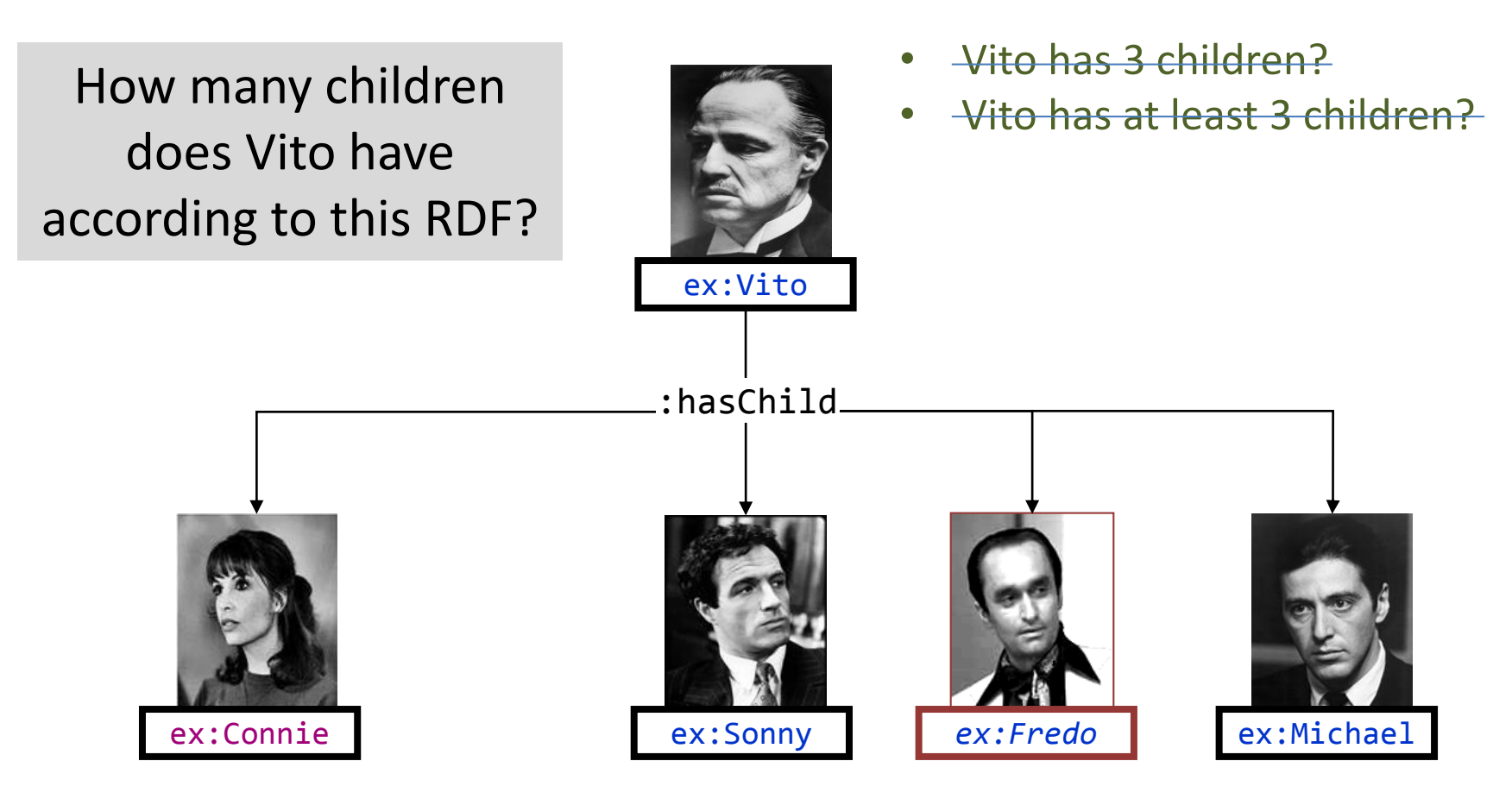

ex:Vito :hasChild ex:Connie, ex:Sonny, ex:Michael . *ex:Vito :hasChild ex:Fredo .*

*... ?*

### No Unique Name Assumption (No UNA)

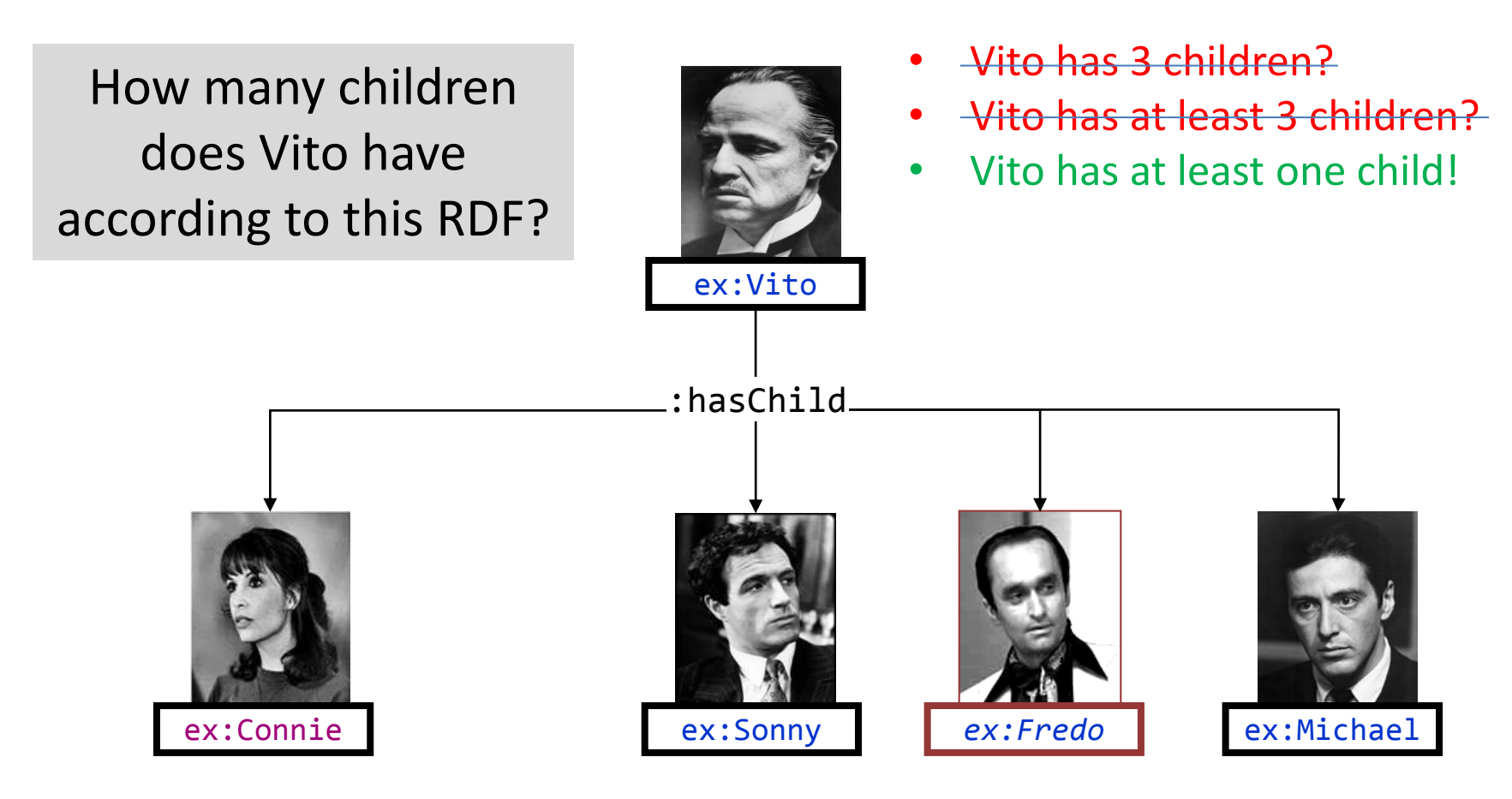

ex:Vito :hasChild ex:Connie, ex:Sonny, ex:Michael . *ex:Vito :hasChild ex:Fredo .*

*... ?*

#### All the features …

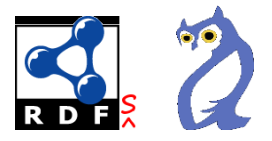

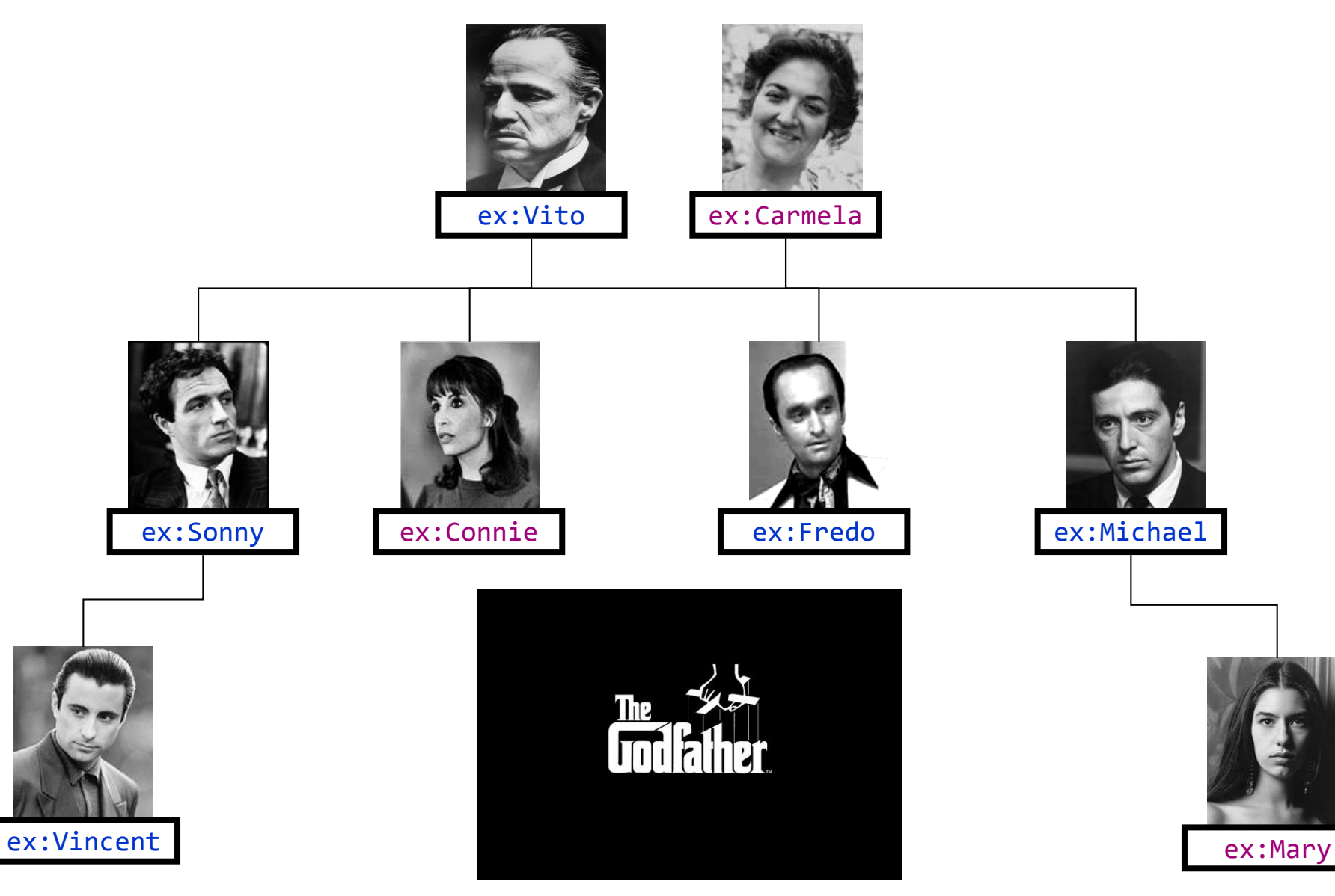

## **QUERY? SPARQL (1.1)**

#### SPARQL 1.0: Query Features

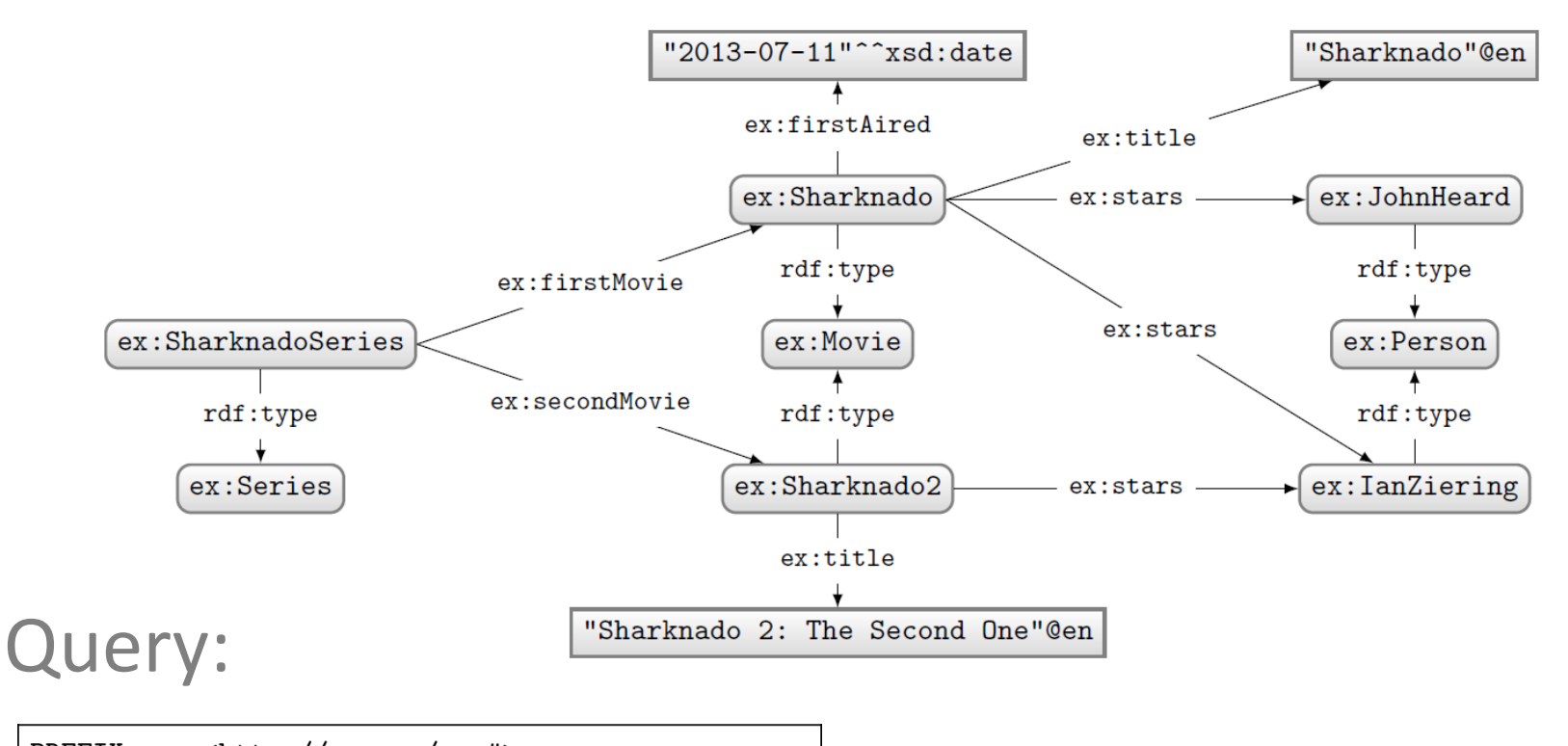

```
PREFIX ex: <http://ex.org/voc#>
SELECT *
WHERE {
 f ex:SharknadoSeries ex:firstMovie ?movie . }
 UNION
  { ex:SharknadoSeries ex:secondMovie ?movie . }
  OPTIONAL
  { ?movie ex:firstAired ?date . }
  ?movie ex:title ?title .
  FILTER(REGEX(STR(?title), "*[0-9]*"))
```
#### Solutions:

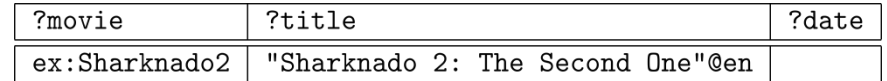

### SPARQL 1.0: Named Graphs

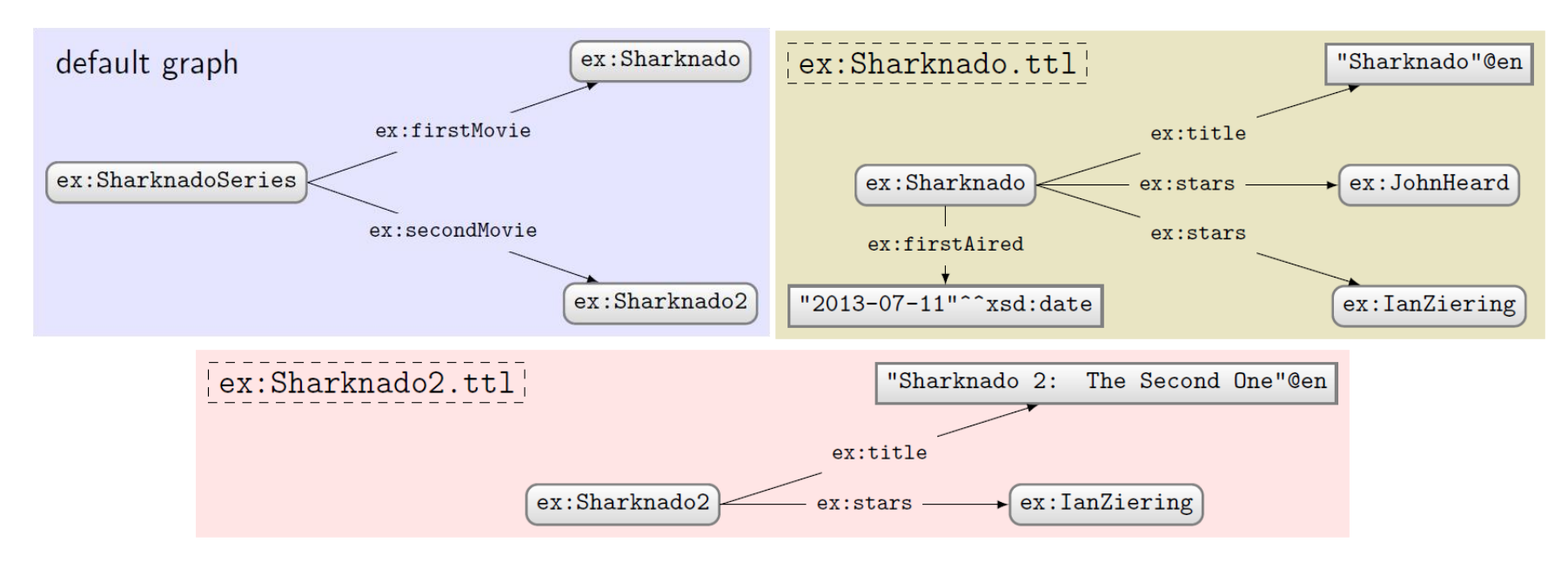

#### Query:

```
PREFIX ex: <http://ex.org/voc#>
FROM ex: Sharknado2.ttl
FROM NAMED ex: Sharknado.ttl
SELECT DISTINCT ?x ?q
WHERE {
 GRAPH ?g { ?s ?p ?o }
  ?x ?q ?o.}
```
#### Solutions:

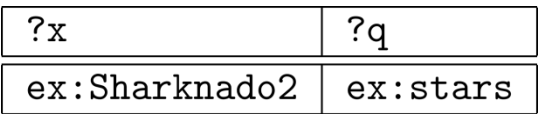

#### SPARQL 1.1: Query Features

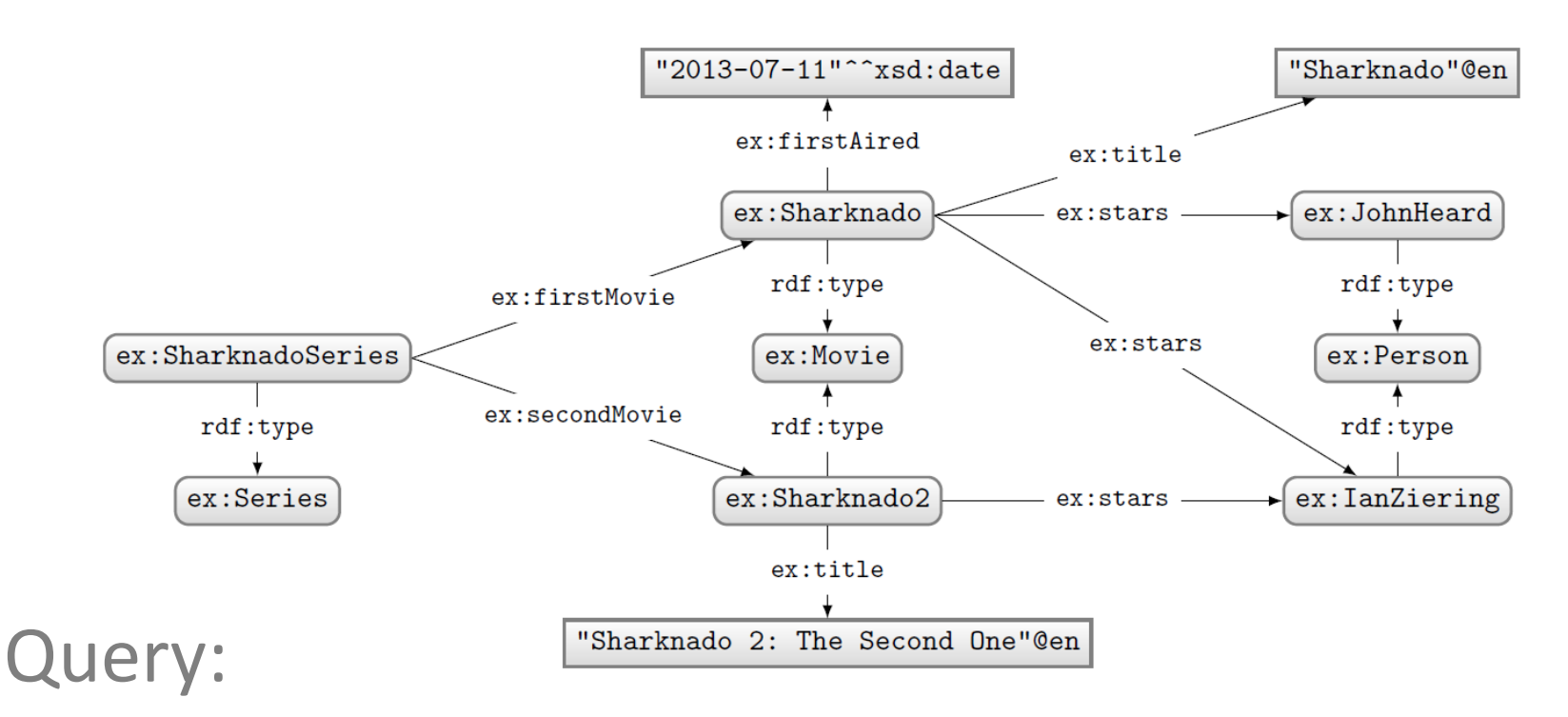

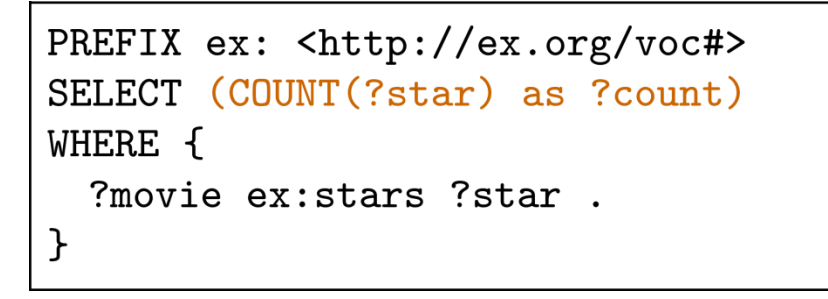

#### Solutions:

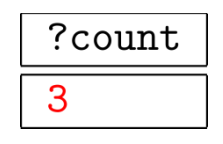

#### SPARQL 1.1: Update

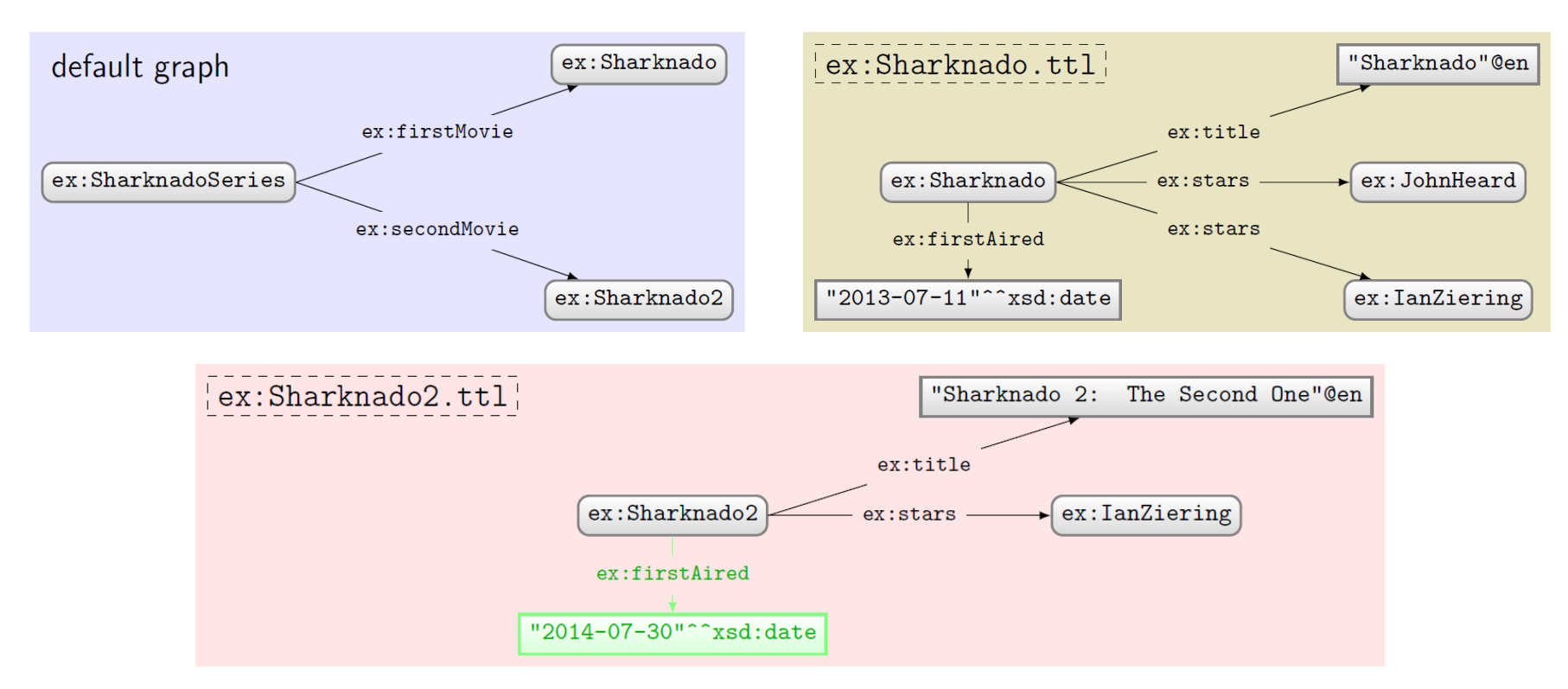

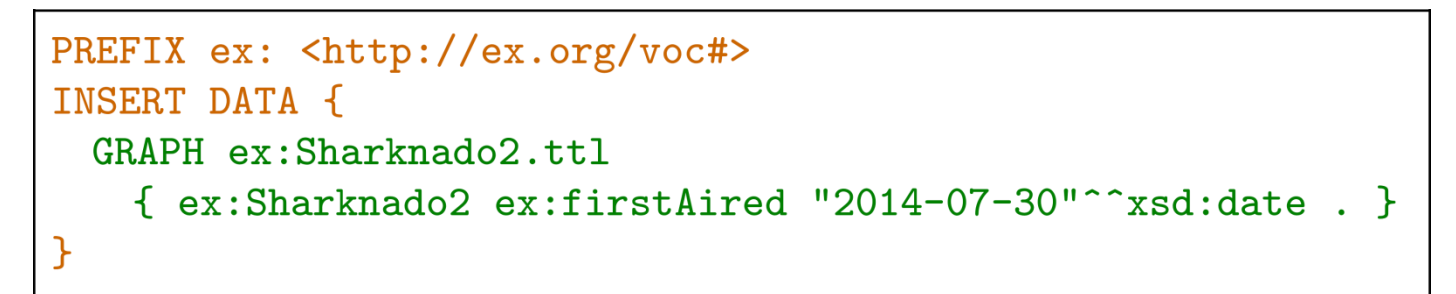

## **LINKS? LINKED DATA**

#### IRIs link to other RDF documents …

@base <http://anakena.dcc.uchile.cl/~calvarez/foaf.ttl> .

```
@prefix foaf: <http://xmlns.com/foaf/0.1/> .
@prefix rdf: <http://www.w3.org/1999/02/22-rdf-syntax-ns#>.
<#me> la foaf: Person;
        foaf:name "Camila Andrea Alvarez"@es;
        foaf:firstName:"Camila"@es;
        foaf:surname:"Alvarez"@es;
        \frac{1}{2}Foaf:birthday: "02-24";
        foaf:gender""female";
        Foaf: homepage: <http://anakena.dcc.uchile.cl/~calvarez/cv.html>;
        foaf:based_near:<http://sws.geonames.org/3871336/>;
        foaf:interest: <http://dbpedia.org/resource/Tales (series)>,
 http://dbpedia.org/resource/Embroidery>;
        foaf:img <http://images.evisos.cl/2009/06/03/erizo-de-tierra_9de6128c_3.jpg>;
        Foaf:schoolHomepage: <http://www.uchile.cl/>, <http://www.dcc.uchile.cl/>;
        foaf:knows:<http://anakena.dcc.uchile.cl/~jasalas/web/foaf.ttl#me>,
<http://anakena.dcc.uchile.cl/~jogarrid/web/foaf.ttl#yo>,
  ttp://anakena.dcc.uchile.cl/~ekauffma/foaf.ttl#eli> .
```
### Four Principles of Linked Data

<http://www.w3.org/DesignIssues/LinkedData.html>

- $\mathbf{1}$ Use URIs as names for things
- Use HTTP URIS so that people can look up those names. 2.
- When someone looks up a URI, provide useful information, using  $3_{-}$ the standards (RDF\*, SPARQL)
- Include links to other URIs. so that they can discover more things. 4.

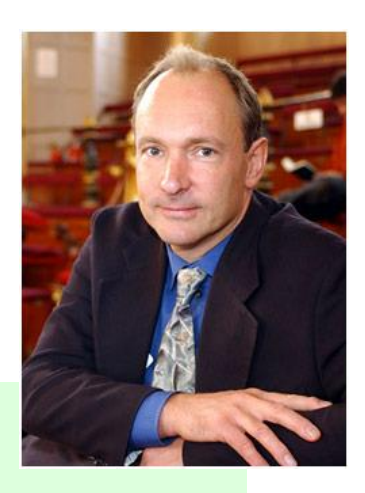

#### Hash vs. Slash

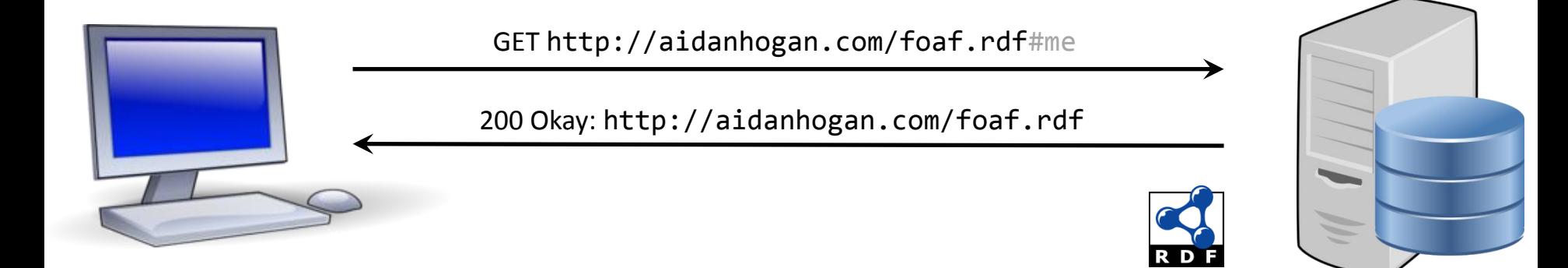

GET http://dbpedia.org/resource/Sharknado

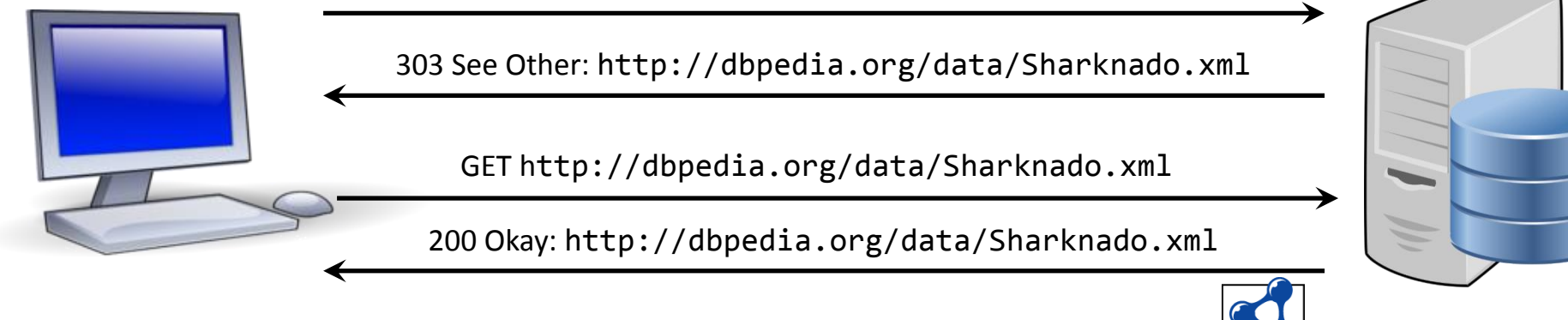

## The 5 ★'s of Linked Open Data

- $\cdot$   $\star$  Publish data under open licence
- $\star\star$  Make the data "machine readable"
	- e.g., a Spreadsheet better than a PDF table
- **★★★ Use non-proprietary formats** 
	- e.g., a CSV text file better than Excel
- **★★★★ Use URIs to name your stuff (hint: RDF)**

– use unambiguous identifiers that can be linked/looked up

- ★★★★★ Provide links to other content
	- so consumers can follow links to find out more

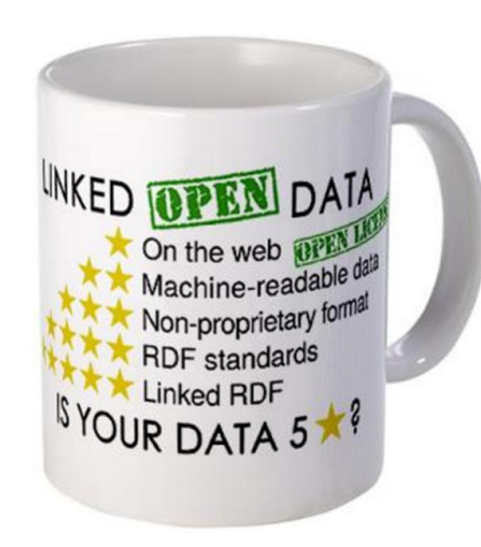

#### Linked Data Cloud

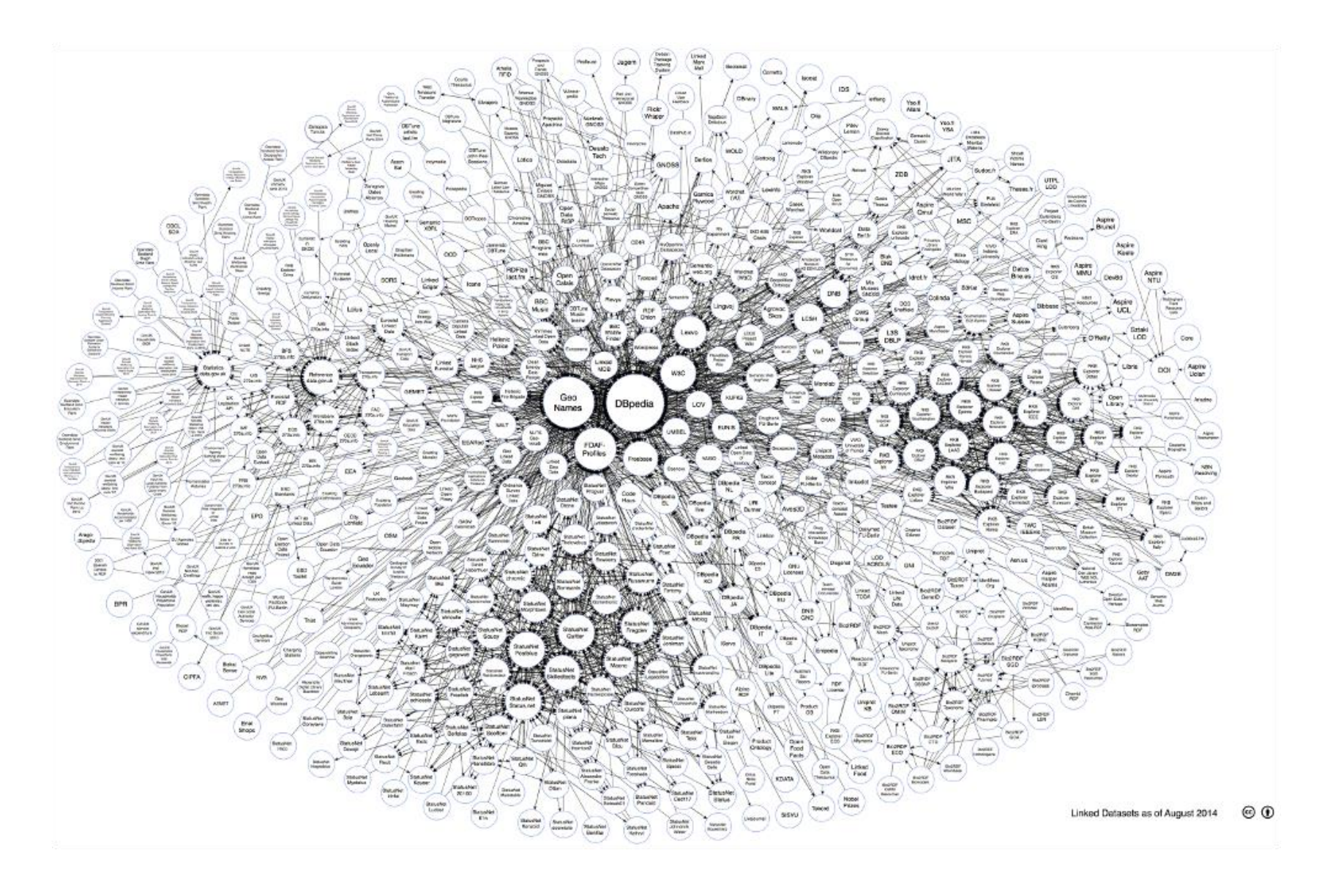

### Basics in place (with (4) Links!)

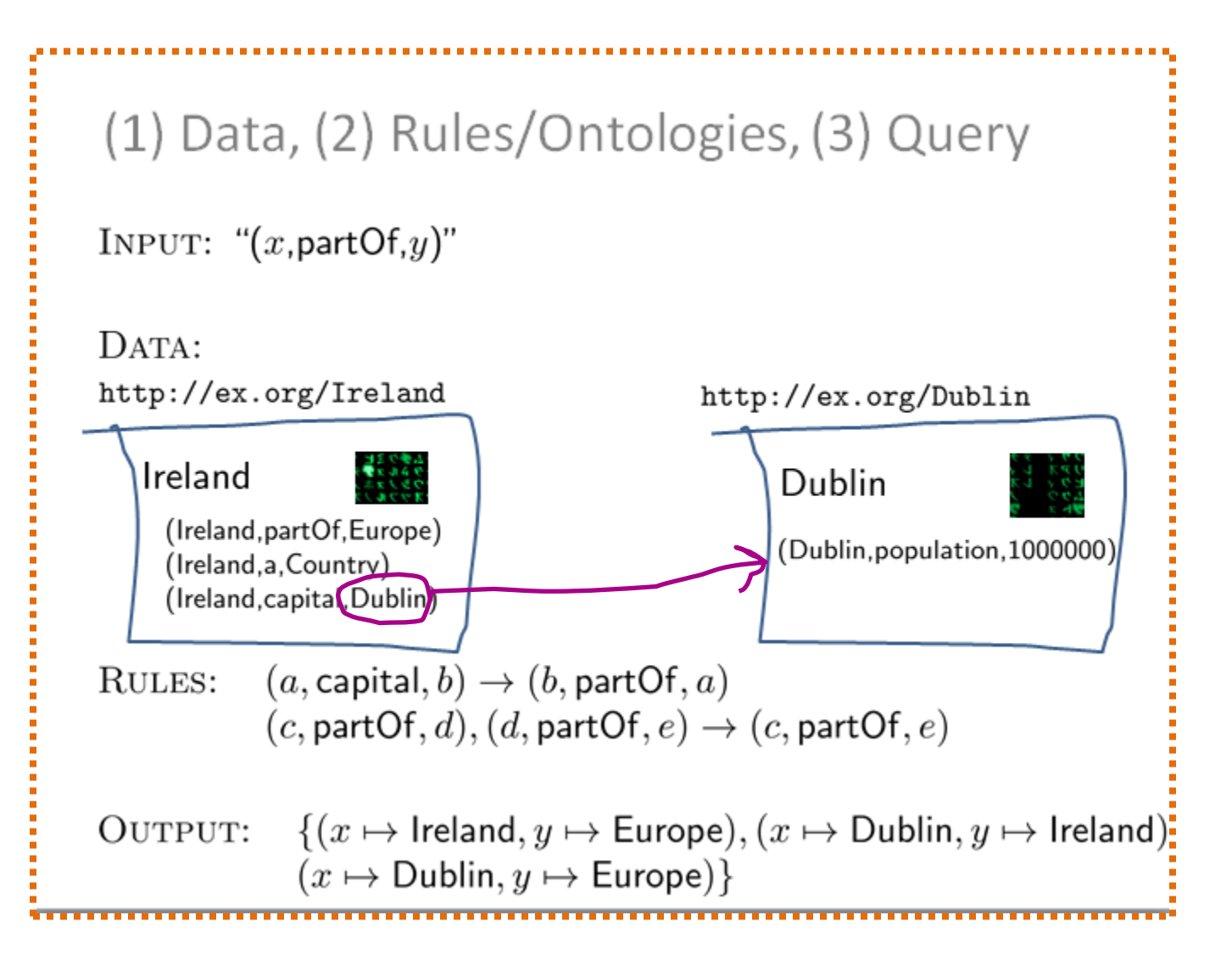

# **IMPORTING LEGACY DATA (E.G., RDB2RDF)**

#### Direct Mapping

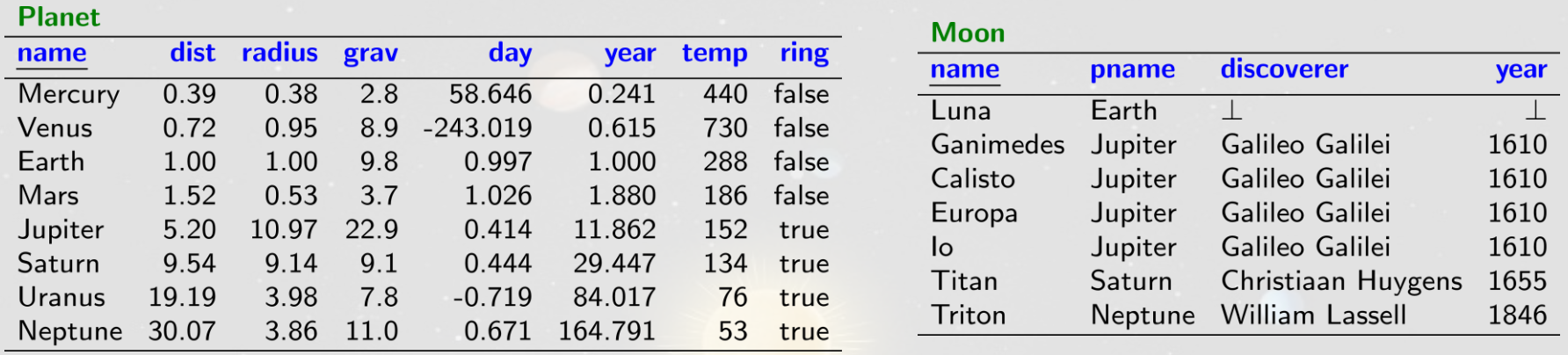

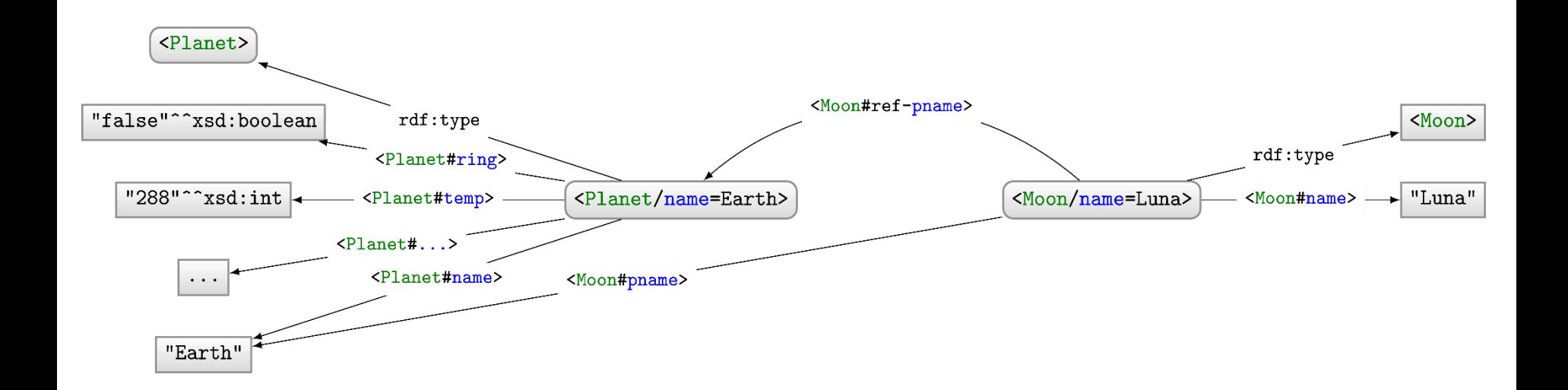

#### R2RML

```
Oprefix ...
<OuterPlanetMap> a rr:TriplesMap ;
 rr:logicalTable [
      rr:sqlQuery "SELECT * FROM Planet WHERE dist>1";
     rr:sqlVersion rr:SQL2008
 \exists;
 rr:subjectMap [
     rr:template "http://ex.org/Planet/name={name}" ;
     rr:class <http://ex.org/OuterPlanet>
 \cdot
```
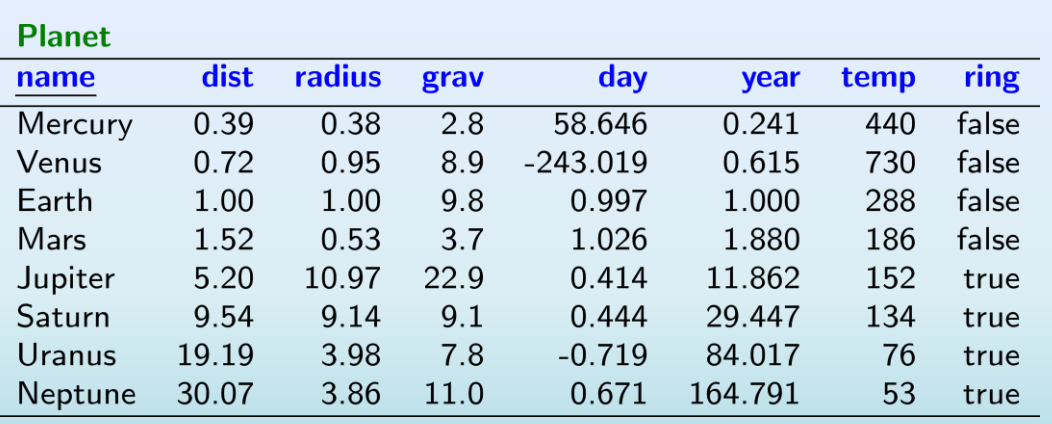

@base <http://ex.org/> Oprefix ...

<Planet/name=Mars> a <OuterPlanet> . <Planet/name=Jupiter> a <OuterPlanet> . <Planet/name=Saturn> a <OuterPlanet> . <Planet/name=Neptune> a <OuterPlanet> .

#### **… THE WEB OF DATA**

### The Web of Data (with (4) Links!)

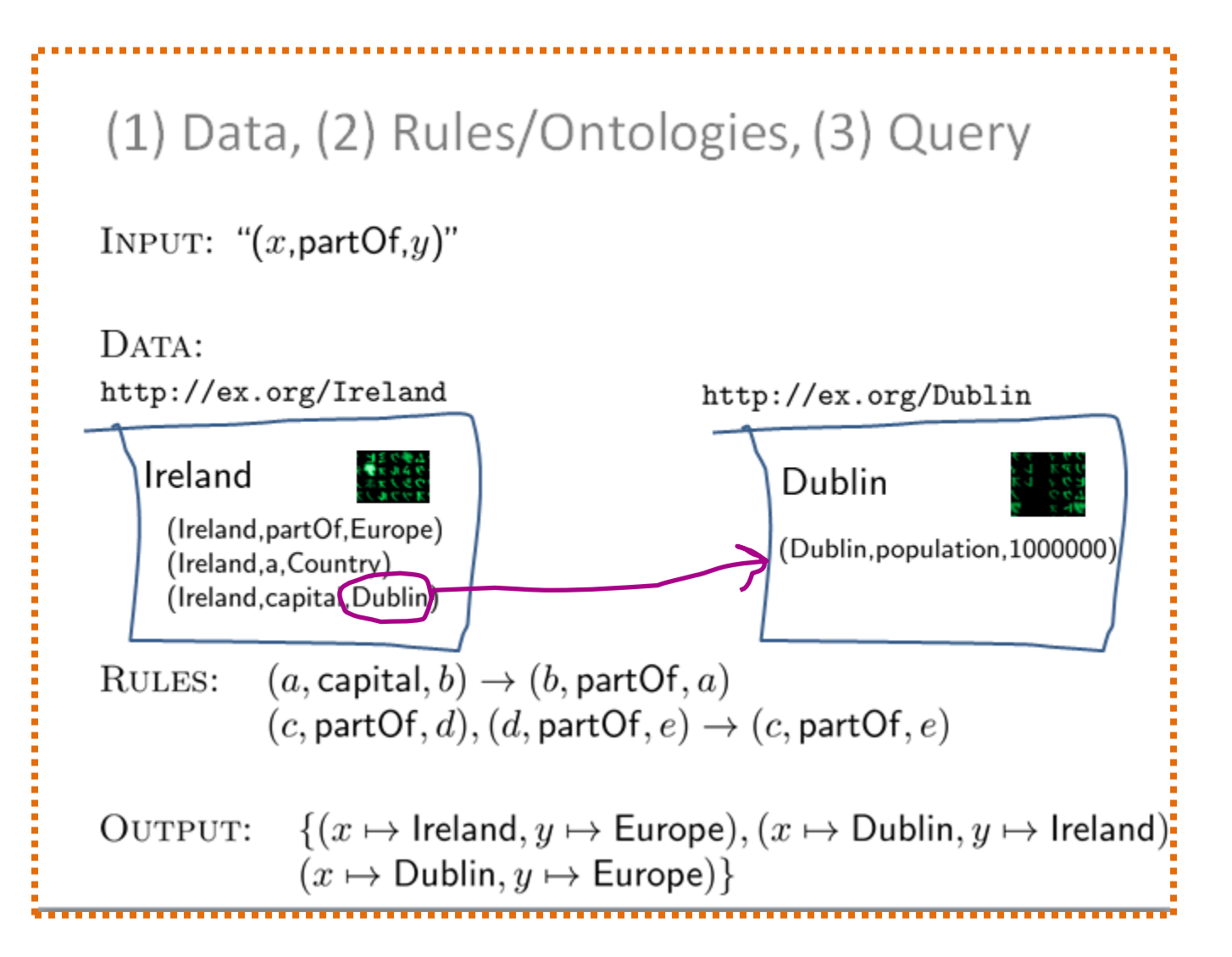

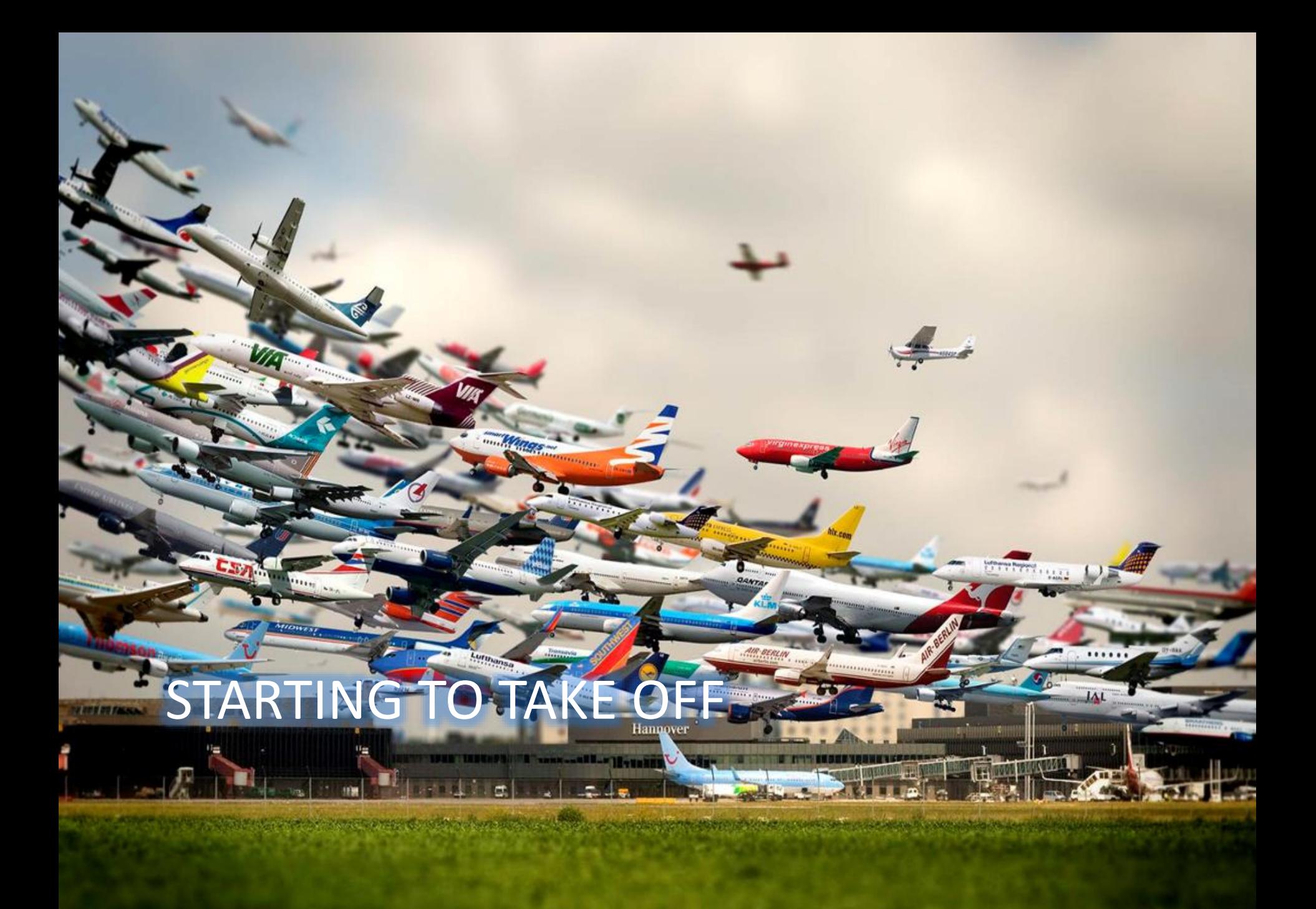

#### Publishing Open Data

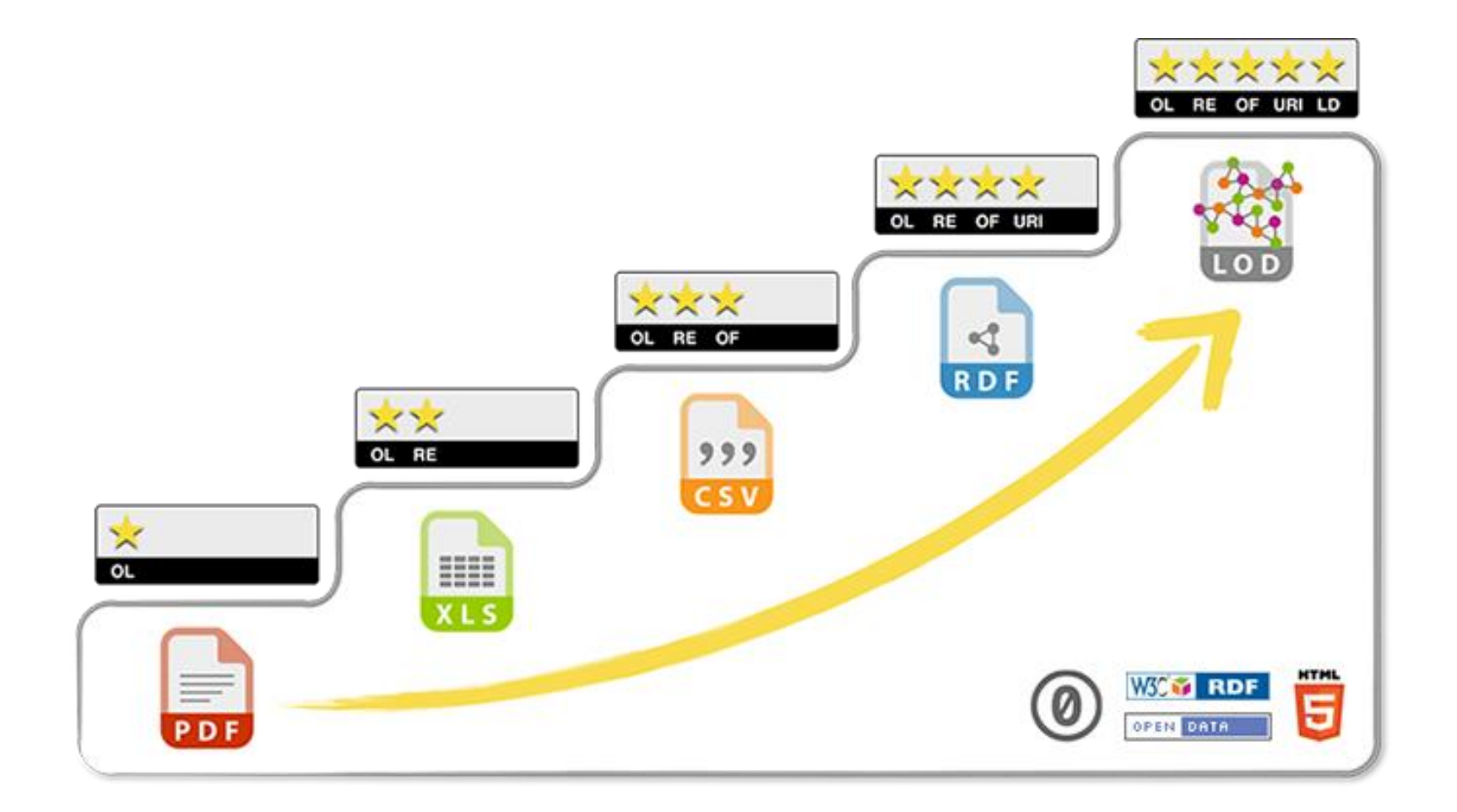

#### The Linked Data Cloud

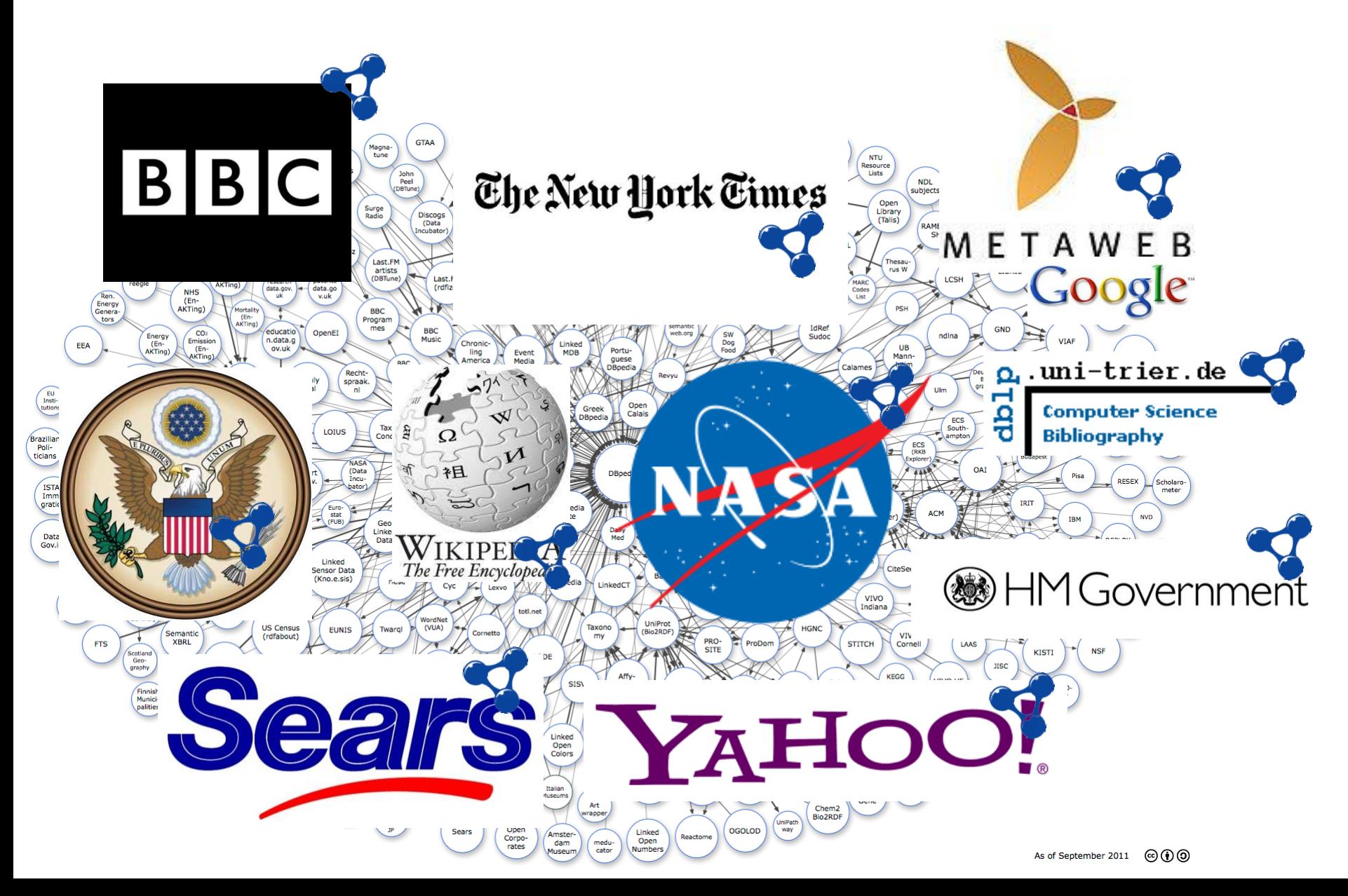

### Google's Rich Snippets

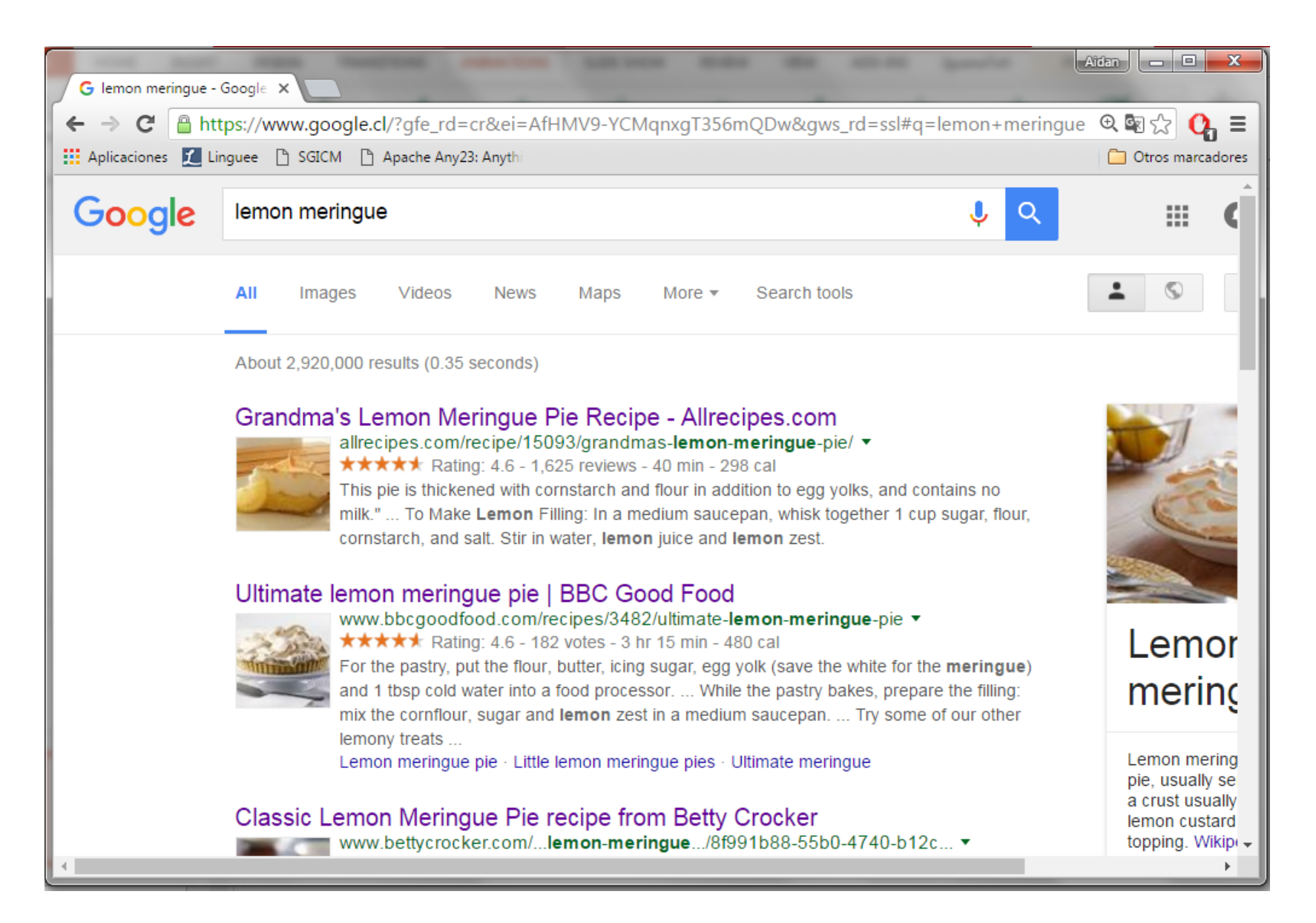

#### Google's Info-Box

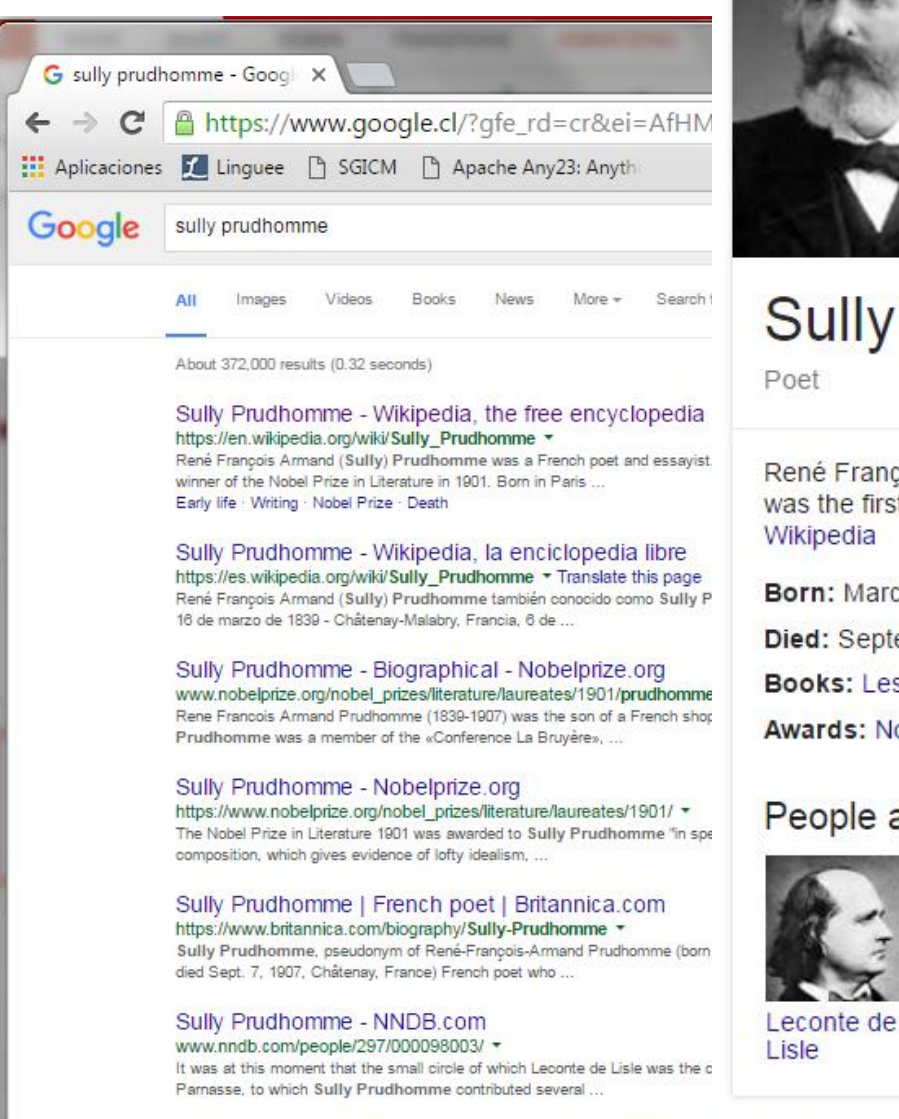

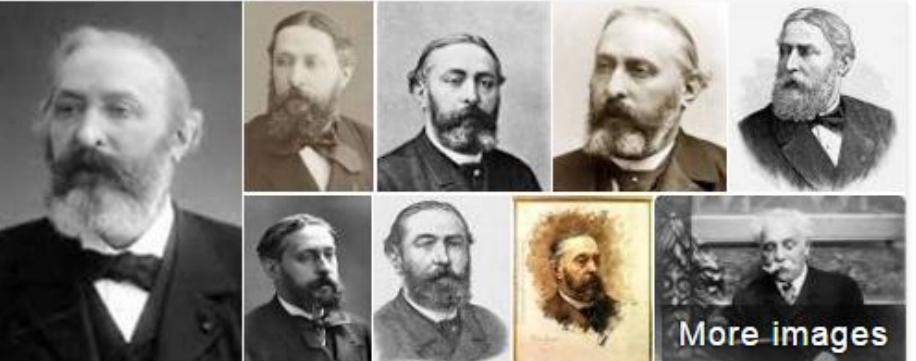

#### **Sully Prudhomme**

René François Armand Prudhomme was a French poet and essayist. He was the first ever winner of the Nobel Prize in Literature in 1901 Wikipedia

Born: March 16, 1839, Paris, France Died: September 6, 1907, Châtenay-Malabry, France **Books:** Les vaines tendresses

**Awards: Nobel Prize in Literature** 

#### People also search for

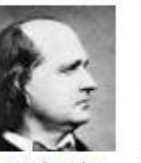

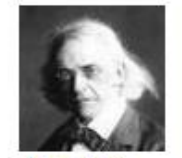

Theodor

Mommsen

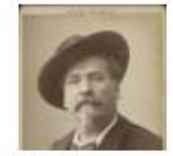

Frédéric

Mistral

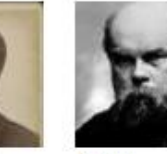

Paul

Verlaine

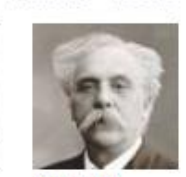

View 10+ more

Gabriel Fauré

Outle Deudhamma | Dafinition of Outle Deudhamma bu Llaman Wahatar

Feedback

### Google's Semantic Search

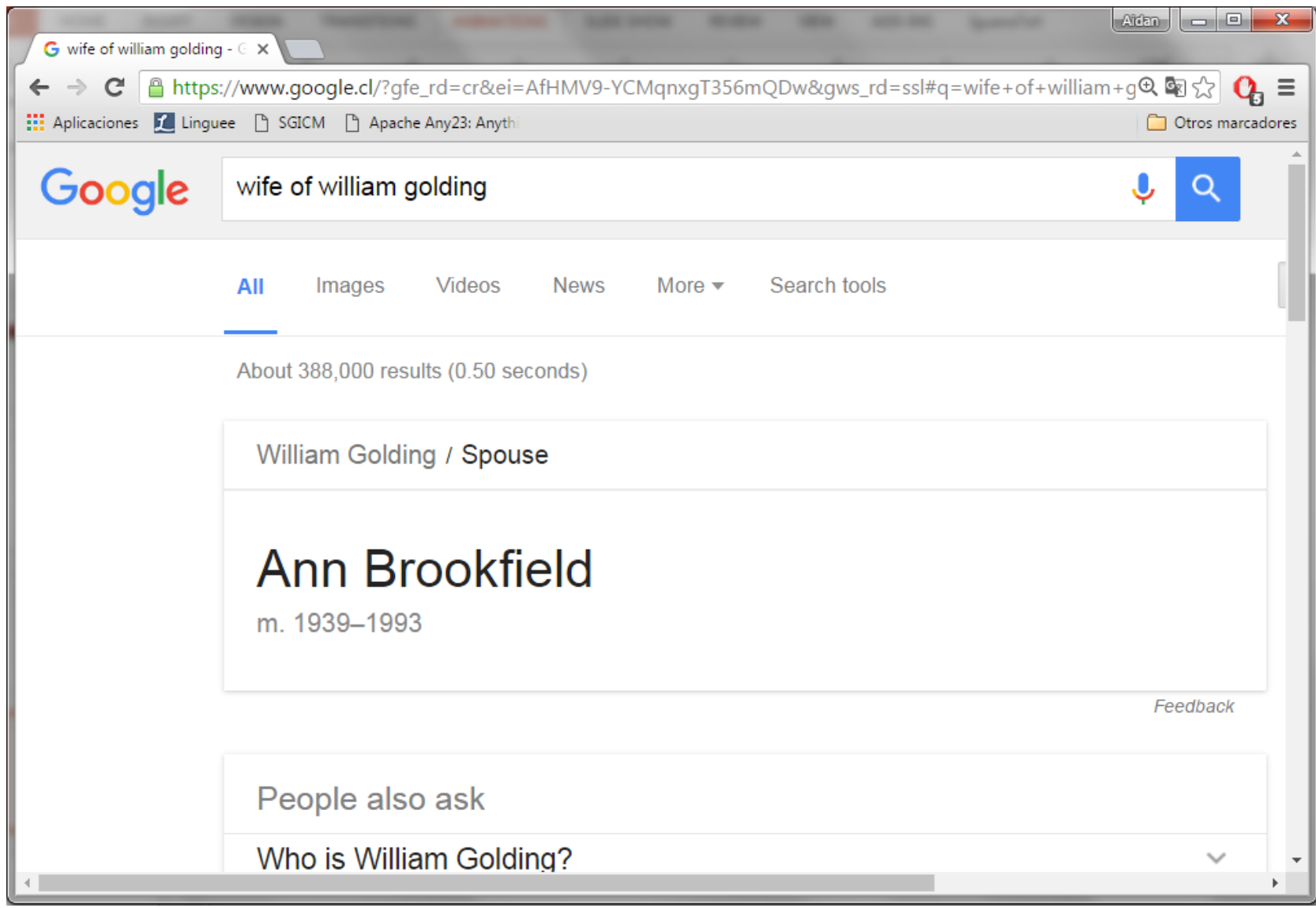

### Facebook's Open Graph Protocol

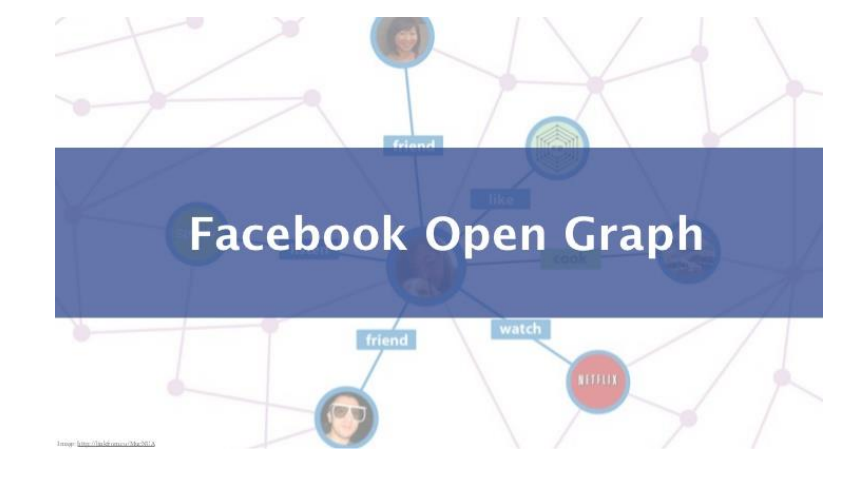

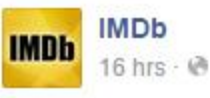

The latest trailer for "Game of Thrones" is out, and contains so many fantastic details that we don't even know where to begin. Take a look: http://imdb.to/1KXLPFJ

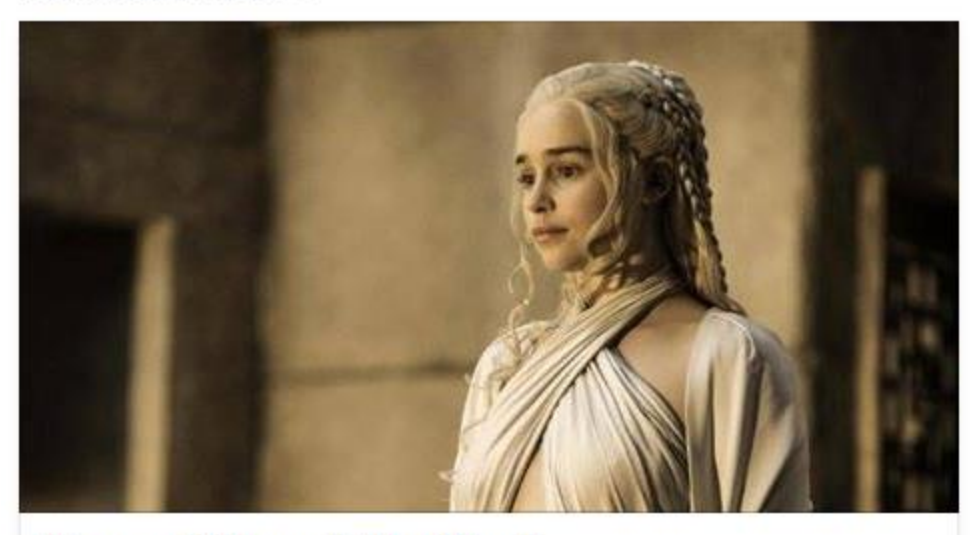

"Game of Thrones": The Wheel "I'm not going to stop the wheel. I'm going to break the wheel." IMDB.COM

Like · Comment · Share · Send · 0 6,469 \ 395 <>>> <> 1,381

#### Wikidata

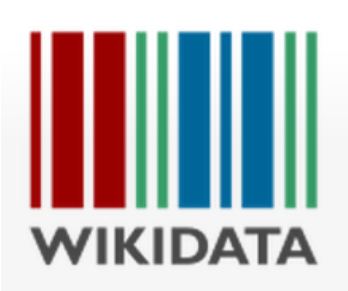

#### Abraham Lincoln (Q91)

American politician, 16th President of the United States in office from 1861 to 1865 Abe Lincoln | Lincoln | Honest Abe

In more languages

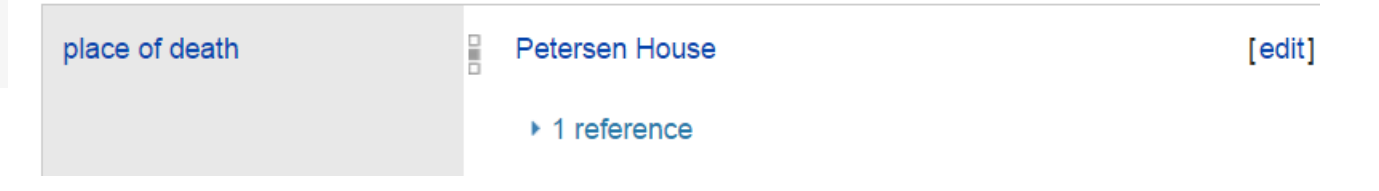

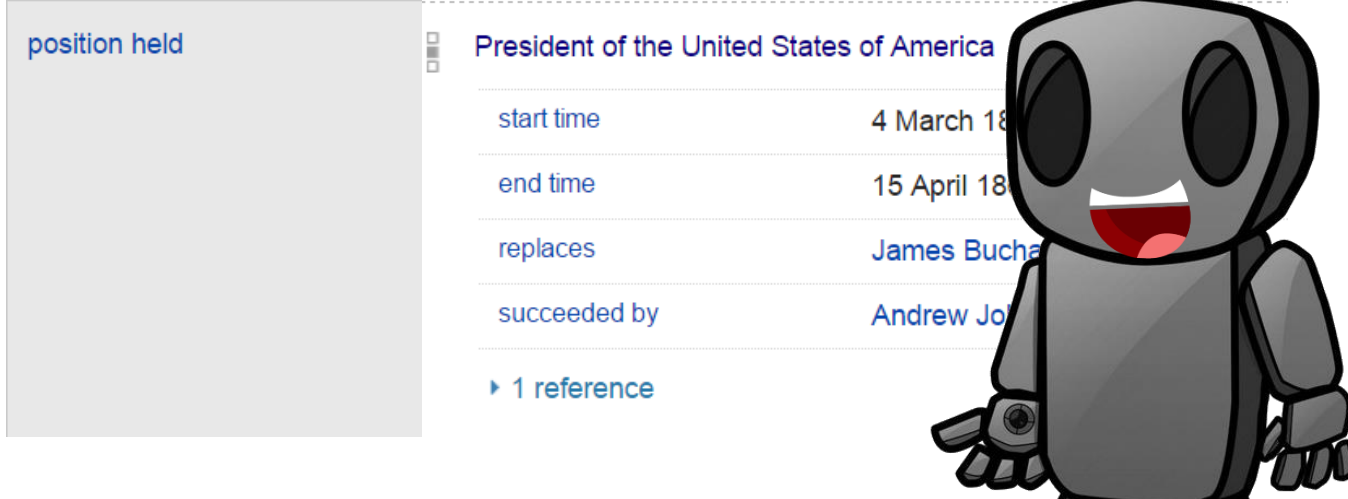

## MANY OPEN RESEARCH QUESTIONS!

#### Our research group …

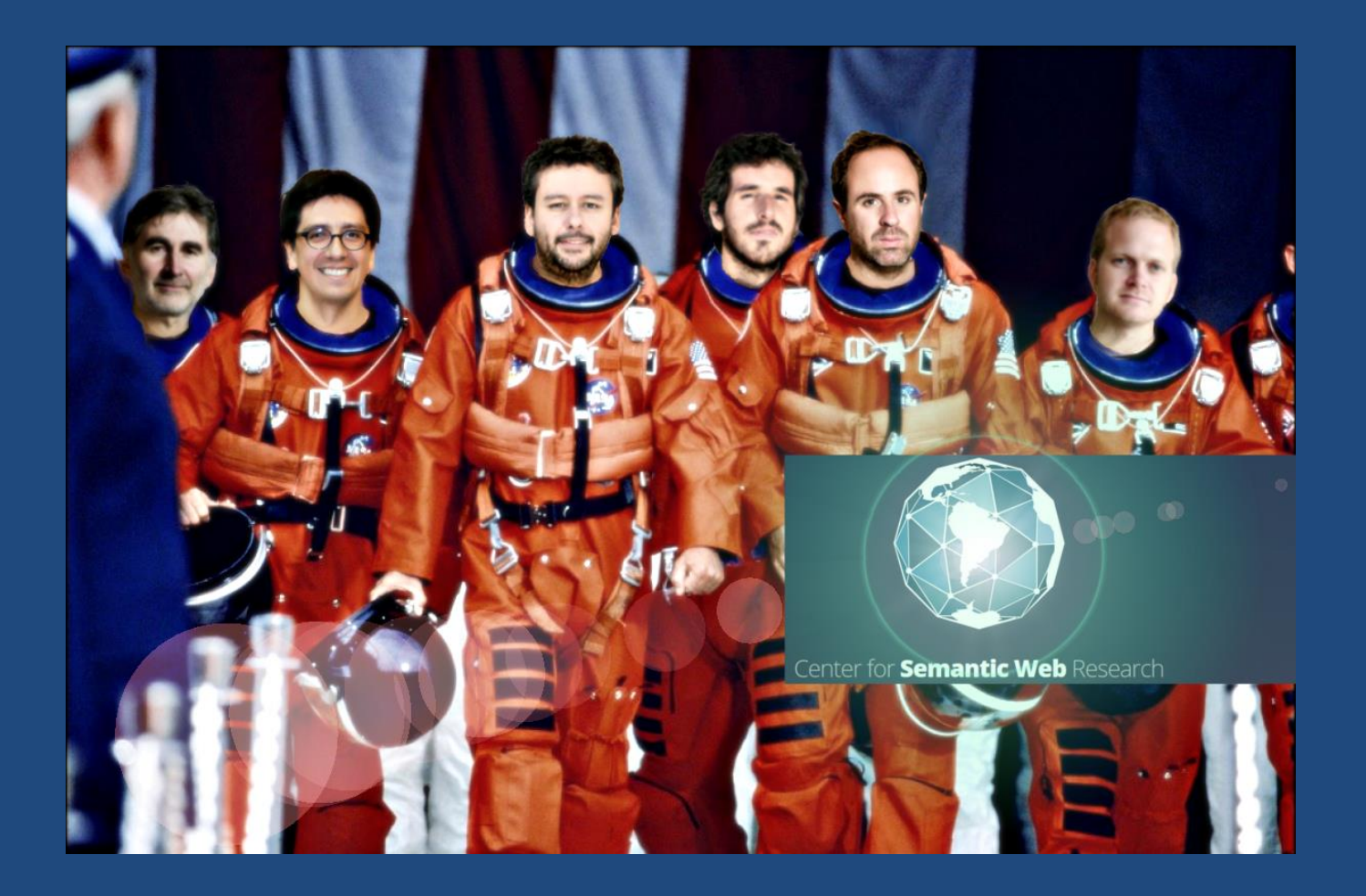

### **PROJECT …**

#### Project Presentations, December 14th

- Slides:
	- Deadline: **Tuesday 13th, 23:59**
- Code:
	- Submit code/ontology developed to u-cursos
	- Deadline: **Wednesday 14th, 00:59** (*1 hr after slides*)
- Presentation:
	- 9 minutes **strict**!
	- Idea, (source data), pipeline, methods used, example results/demo, limitations/difficulties, lessons learned, (possible future work?)
	- **Wednesday 14th, 10:00-12:00, Sala Auditorio Philippe Flajolet**
		- (3er piso, lado poniente)
	- Presentation order selected randomly, not announced (Please be there at 10:00!!)
- No report needed  $\odot$

#### **EXAM …**

Exam, December 19th

- Four questions, best of three
	- 1. RDF (Lecture 2)
		- Good to know how to write Turtle
	- 2. RDFS/OWL (Lecture 3,4)
		- Lectures 5,6 not important  $\odot$
	- 3. SPARQL (Lecture 7,8)
		- Will need to write queries
			- *Minor* syntax errors not a problem but should know keywords and query structure
	- 4. Linked Data/Modelling/RDB2RDF (Lecture 9,10,2)
		- Modelling: given some facts/semantics in natural language, model them in RDF, RDFS, and OWL
		- RDB2RDF: may need to provide mappings

One page (back and front) of original (not copied) handwritten notes permitted

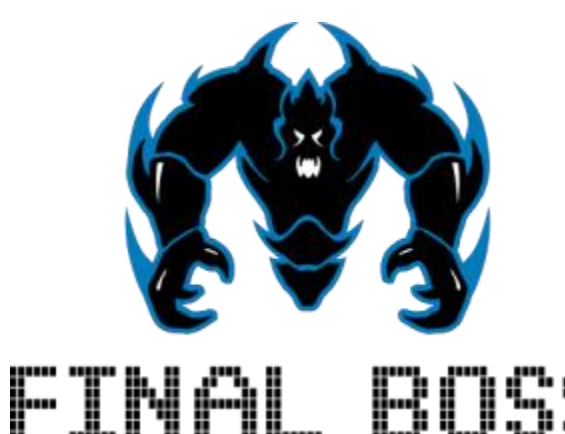

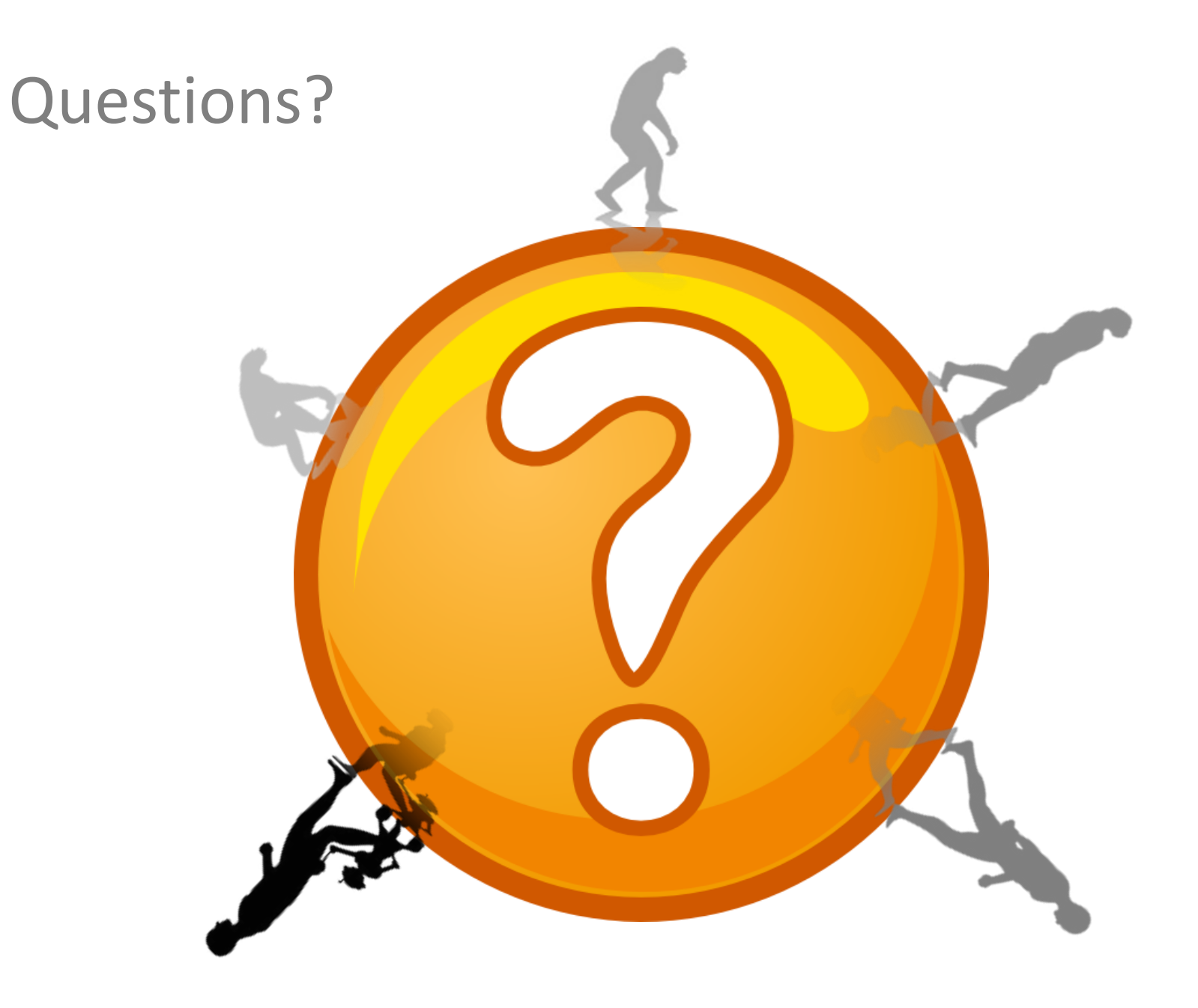

#### Thanks for taking the course!

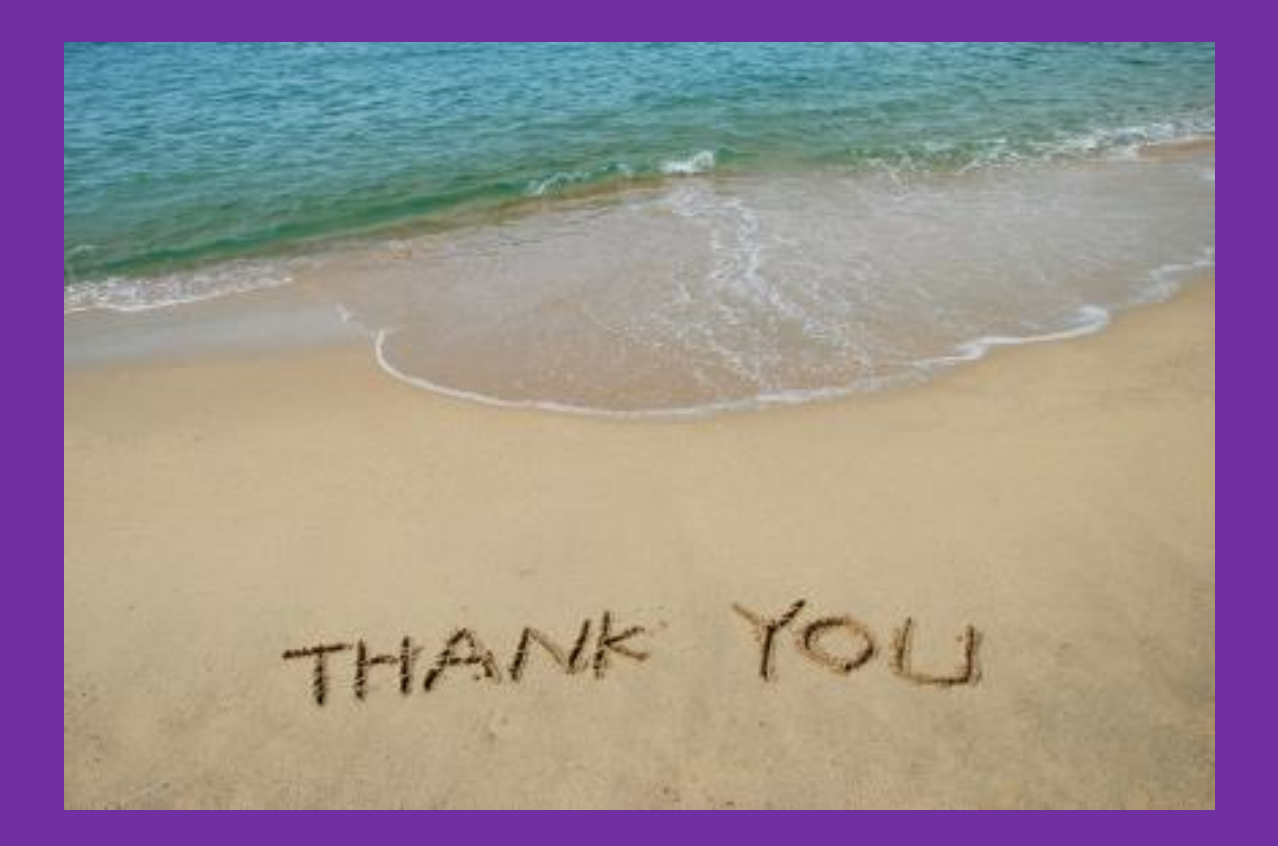